# **GeoFEST: Adaptive Meshing, Portal use**

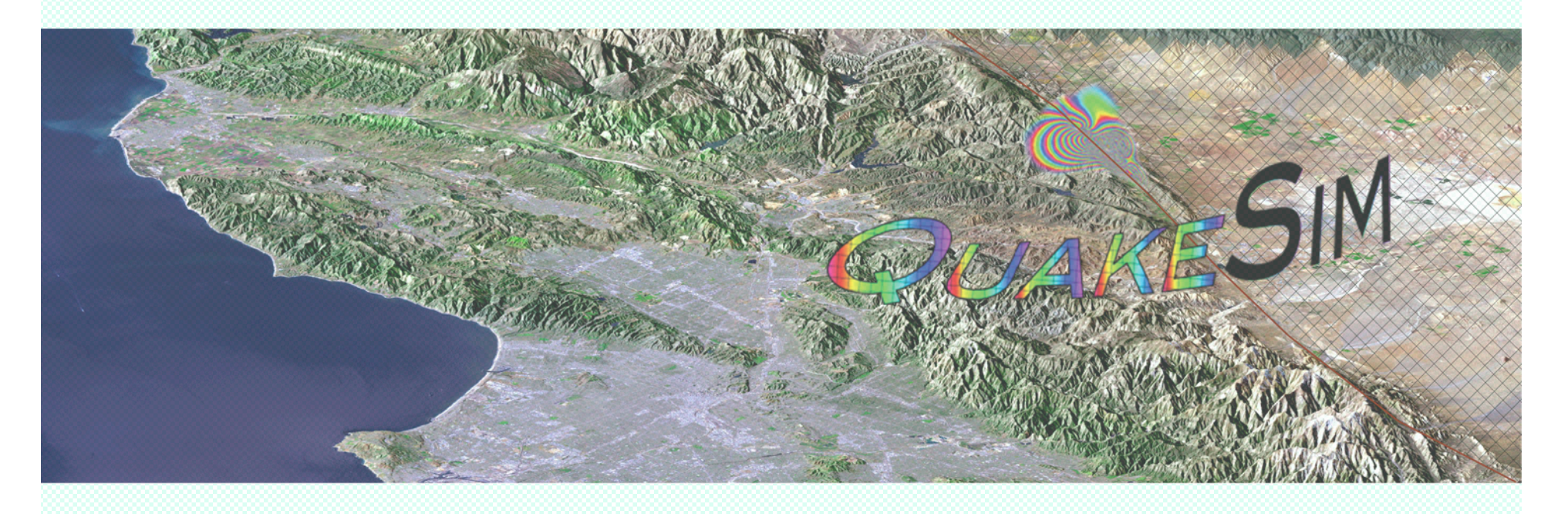

Jay Parker, Gregory Lyzenga,

(contributions from

Margaret Glasscoe, Andrea Donnellan)

*Jet Propulsion Laboratory, California Institute of Technology*

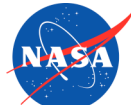

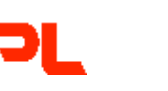

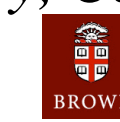

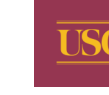

**UCDAVIS** 

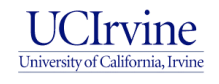

## **GeoFEST contributors**

- Supported by the Computational Technologies Program of NASA's Earth Science Technology Office, *http://ct-esto.jpl.nasa.gov/*
- Project Principal Investigator -- *Andrea Donnellan*
- Management and Coordination -- *Michele Judd*
- guiVISCO object composer and mesher *Jin-fa Lee (Ohio State)*
- PYRAMID, MPI Integration -- *Charles Norton, Edwin Tisdale*
- Validation *-- Cinzia Zuffada*
- Visualization -- *Peggy Li*
- Web Portal -- *Marlon Pierce (U. of Indiana)*

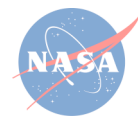

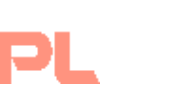

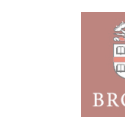

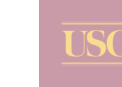

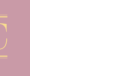

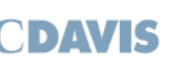

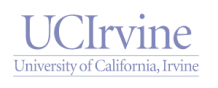

## **Why Mesh Refinement**

- Why Stress/Strain, why Finite Elements
- Southern California settings, flexible meshing
- Parallel performance scaling for unstructured elements
- Cost of various mesh strategies
- Validation of fault stepover, refinement with strain energy

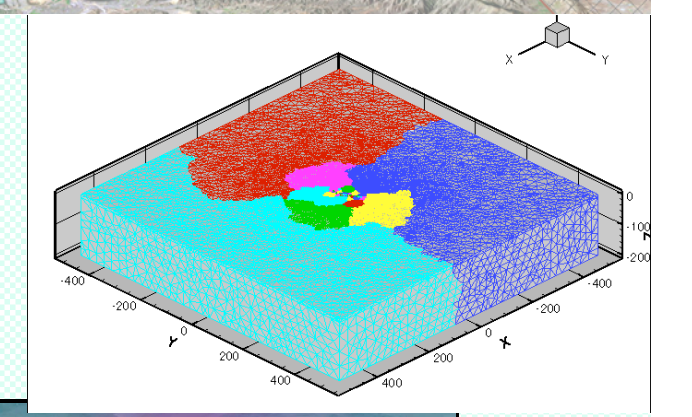

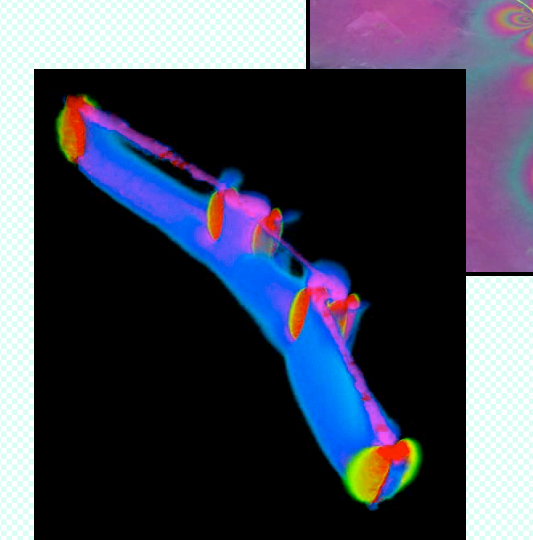

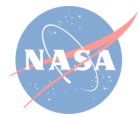

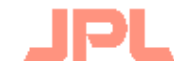

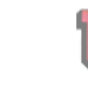

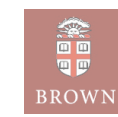

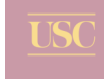

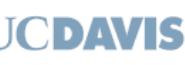

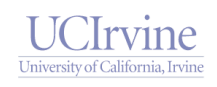

# **Why Stress/strain finite elements**

•Earth Science is becoming pattern of *Monitor-Model-Assess-Predict.*  •New missions will generate 10 to 20 TB per week.

*--Earth Science Enterprise Computational Technology Requirements Workshop, NASA, 2002*

•Scales of earthquake sources span *eight* orders of magnitude (~fractal) •Optimal use of data requires fit to a model •Finite element mechanics fills key niche: --couples to other methods (BE, . . .) --approximate parameterizations (damage rheology, . . .)

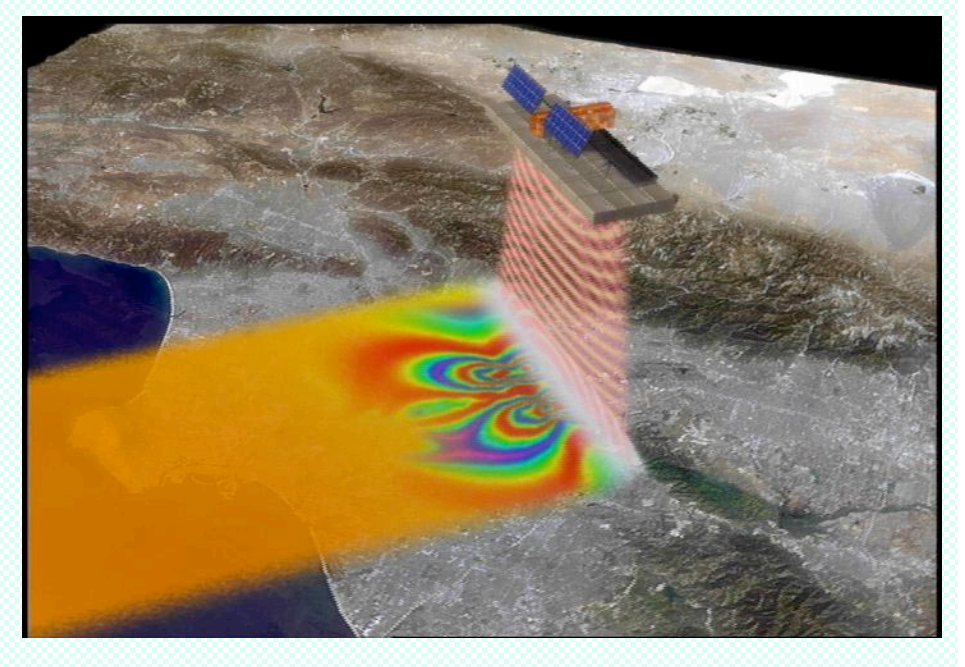

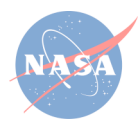

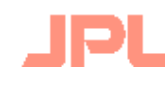

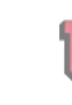

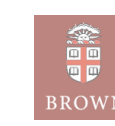

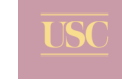

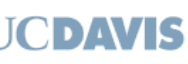

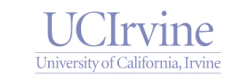

## **Los Angeles Basin Compressio**

## *Demonstrate technology:*

- Parallel AMR,
- >16 million finite elements,
- > 1000 time steps

## *Jointly match data:*

- SCIGN velocity features
- Known fault rates
- Known mountain growth
	- *--In progress.*

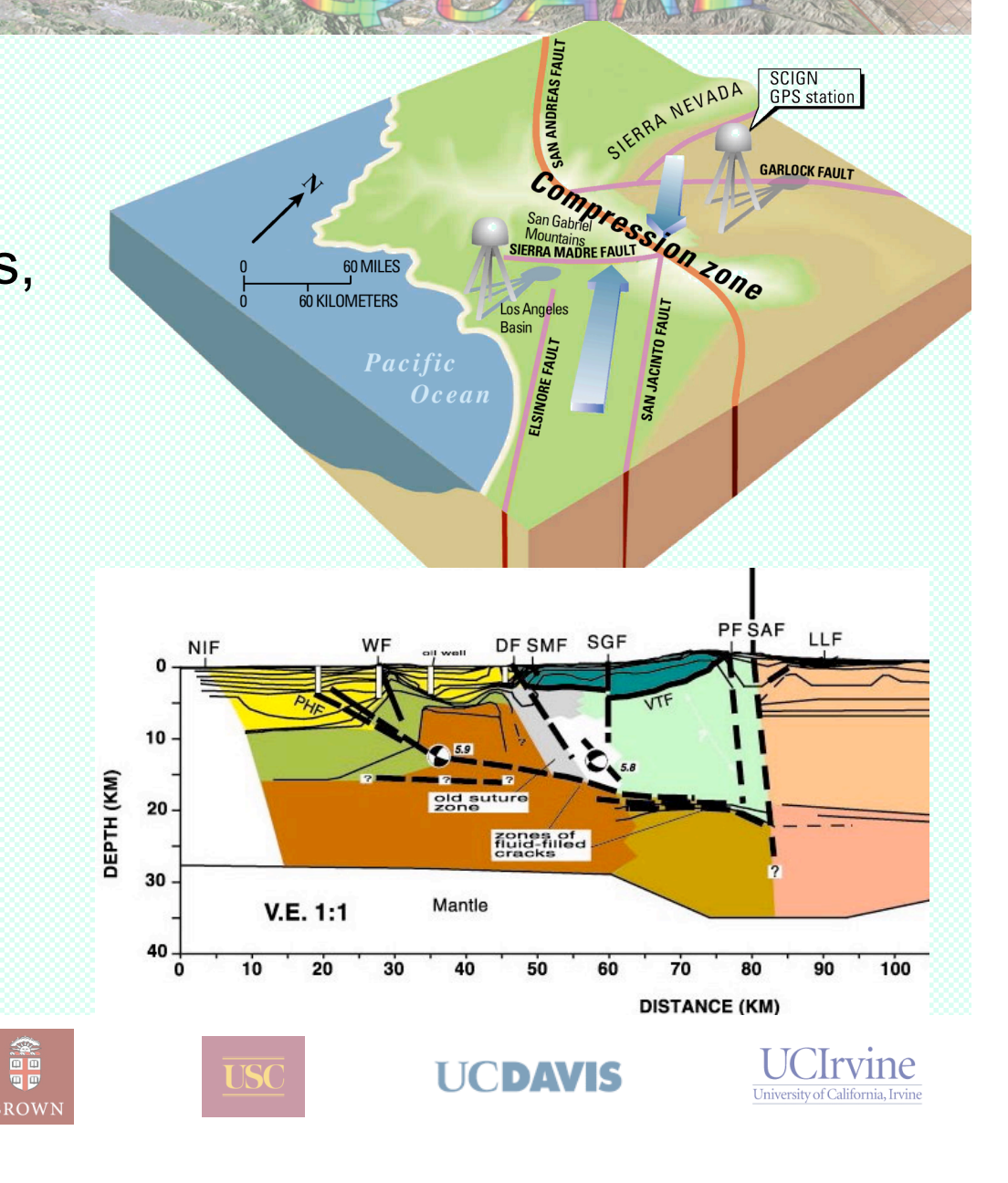

#### **Landers Event**

**Vertical Faults, Finite Element Nodes**

#### *Demonstrate technology:*

- Parallel AMR,
- >10 million finite elements,
- > 1000 time steps

#### *Simulate event:*

- Stress transfer
- Match GPS-observed regional relaxation

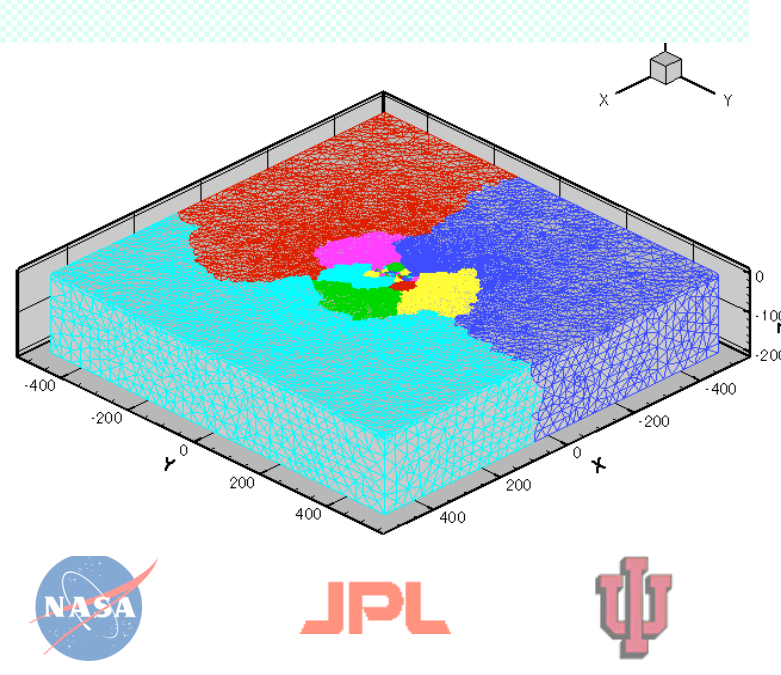

ROWI

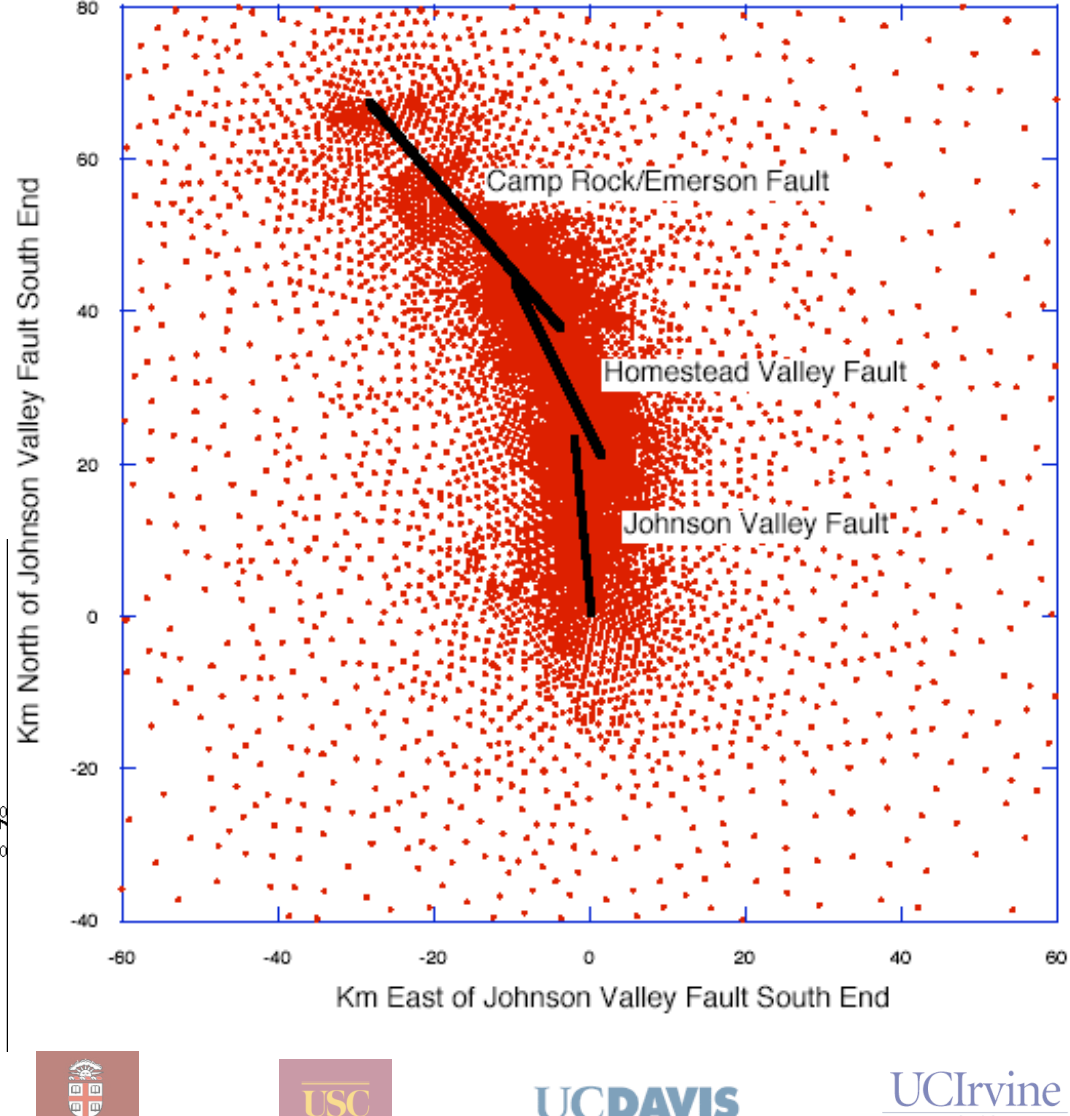

#### **What is GeoFEST**

# Geophysical Finite Element Simulation Tool

- Finite elements for elastic/viscoelastic stress, strain
- Unstructured 3-D meshes, material variations
- Fault dislocations and geophysical sources *—stress-triggered fault slip —non-Newtonian viscosity —gravity, buoyancy* •Support/development for

*—parallel computing —adaptive mesh refinement —visualization —web computing*

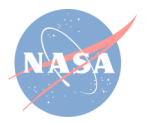

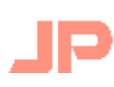

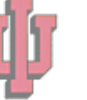

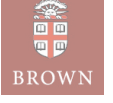

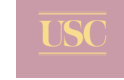

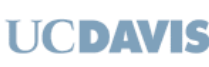

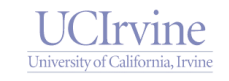

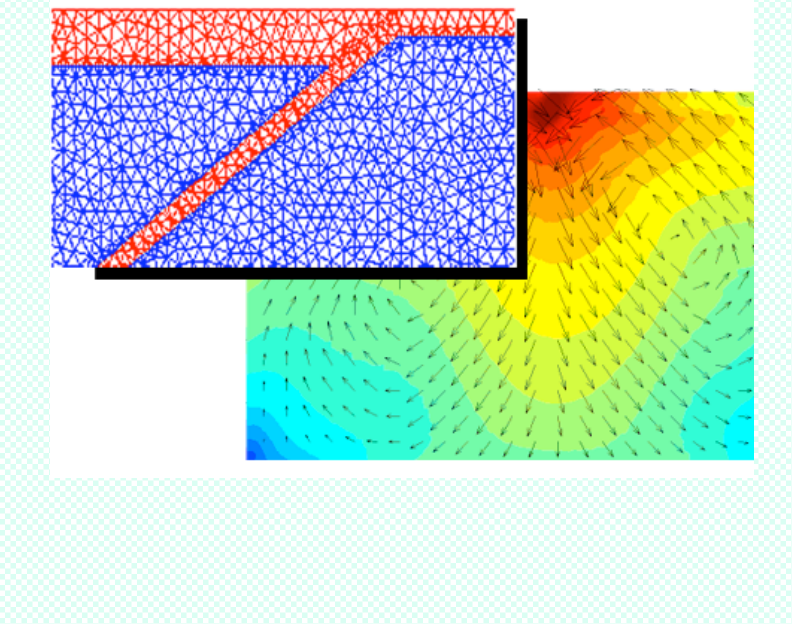

#### **GeoFEST Equations**

Elastic equilibrium

$$
\sigma_{ij,j} + f_i = 0,
$$

Viscoelastic relaxation

$$
\frac{\partial \sigma_{ij}}{\partial t} = c_{ijkl} \left( \frac{\varepsilon_{kl}}{\partial t} - \frac{\varepsilon_{kl}^{\nu p}}{\partial t} \right),\,
$$

Isotropic material

$$
c_{ijkl} = \mu(x) \big( \delta_{ik} \delta_{jl} + \delta_{il} \delta_{jk} \big) + \lambda(x) \delta_{ij} \delta_{kl},
$$

Viscoplastic strain rate

$$
\frac{\partial \varepsilon_{ij}^{vp}}{\partial t} = \beta_{ij}(\sigma_{ij}),
$$

**UCDAVIS** 

*. . . so materials have lame parameters, viscosity, and body force; Recently added buoyancy, surface tractions.*

### **Two modes for using GeoFEST**

## *QuakeSim Web Portal*

- + Can do full projects in browser
- + No code port required
- + Runs remote jobs simply

## *OpenChannel Download*

- + GeoFEST, Pyramid full source
- + Can debug at any level
- + Runs on many platforms

— Under development

#### — Compiler required

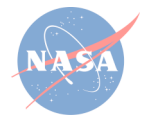

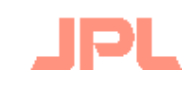

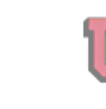

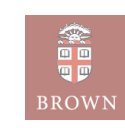

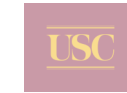

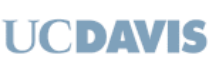

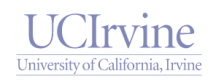

## **GeoFEST Problem Definition**

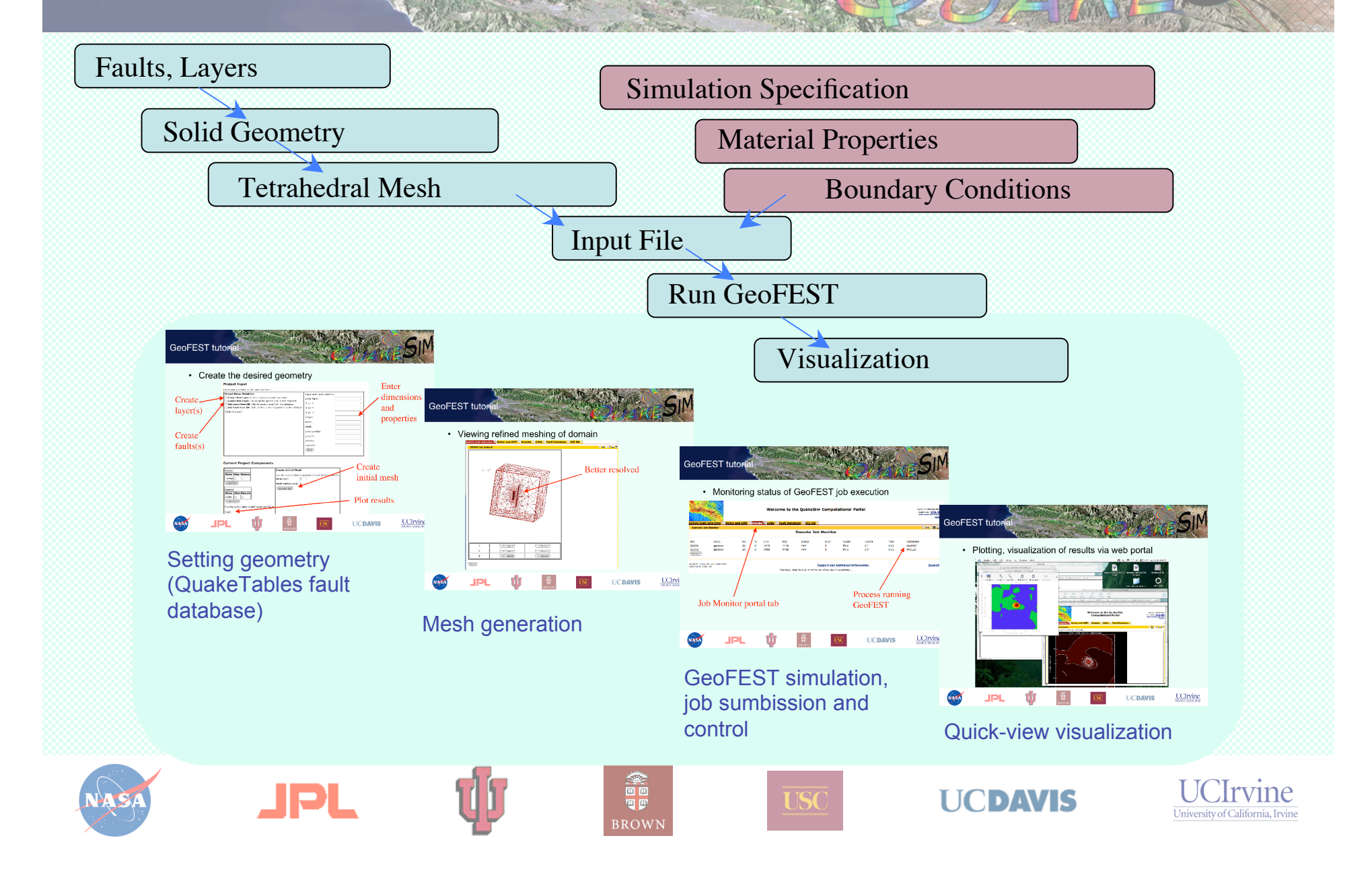

## **CT Project Milestones, Challenges**

*Baseline milestone (8/02):*

- 50,000 elements, 1000 time steps
- Sequential execution in 13.8 hours

*Parallel milestone (9/03):*

- 1.25 million elements, 1000 time steps
- 64 processor Linux cluster in < 13.8 hours *(attained 2.8 hours)*

#### *Final milestone (nominally 6/04):*

- •16 million elements, 1000 time steps
- ~100's processor cluster in < 13.8 hours
- Demonstrate adaptive mesh refinement

*The challenge: how costs scale*

- File size: ~21 \* Elements (compressed ASCII)
- Transfer time: ~3e-6 s \* Elements (local network)
- Preprocessing: ~Elements
- Cluster memory: ~1e4 bytes\*Elements
- Solve time: ~steps\*(Elements)4/3/Processors

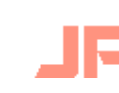

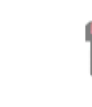

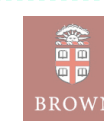

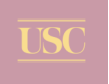

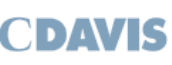

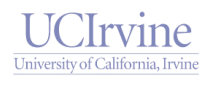

## **Pyramid Parallel Unstructured Adaptive Mesh Refinement Library**

- A FORTRAN90-based software library
- For parallel unstructured adaptive mesh refinement
- Supports large-scale simulation applications with complex geometries.
- Manages partition of element domains on processors.
- With GeoFEST, solution-driven mesh improvement
- GeoFEST not using dynamic mesh modification

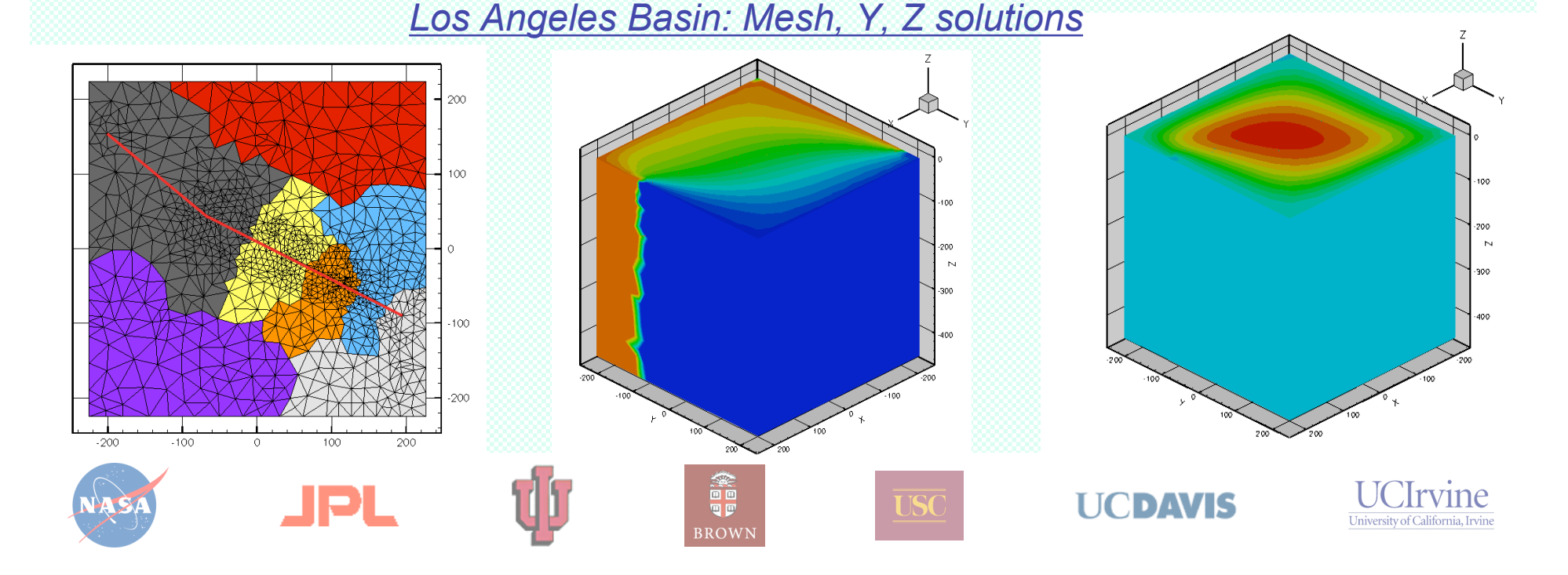

**Parallel GeoFEST: Scaling**

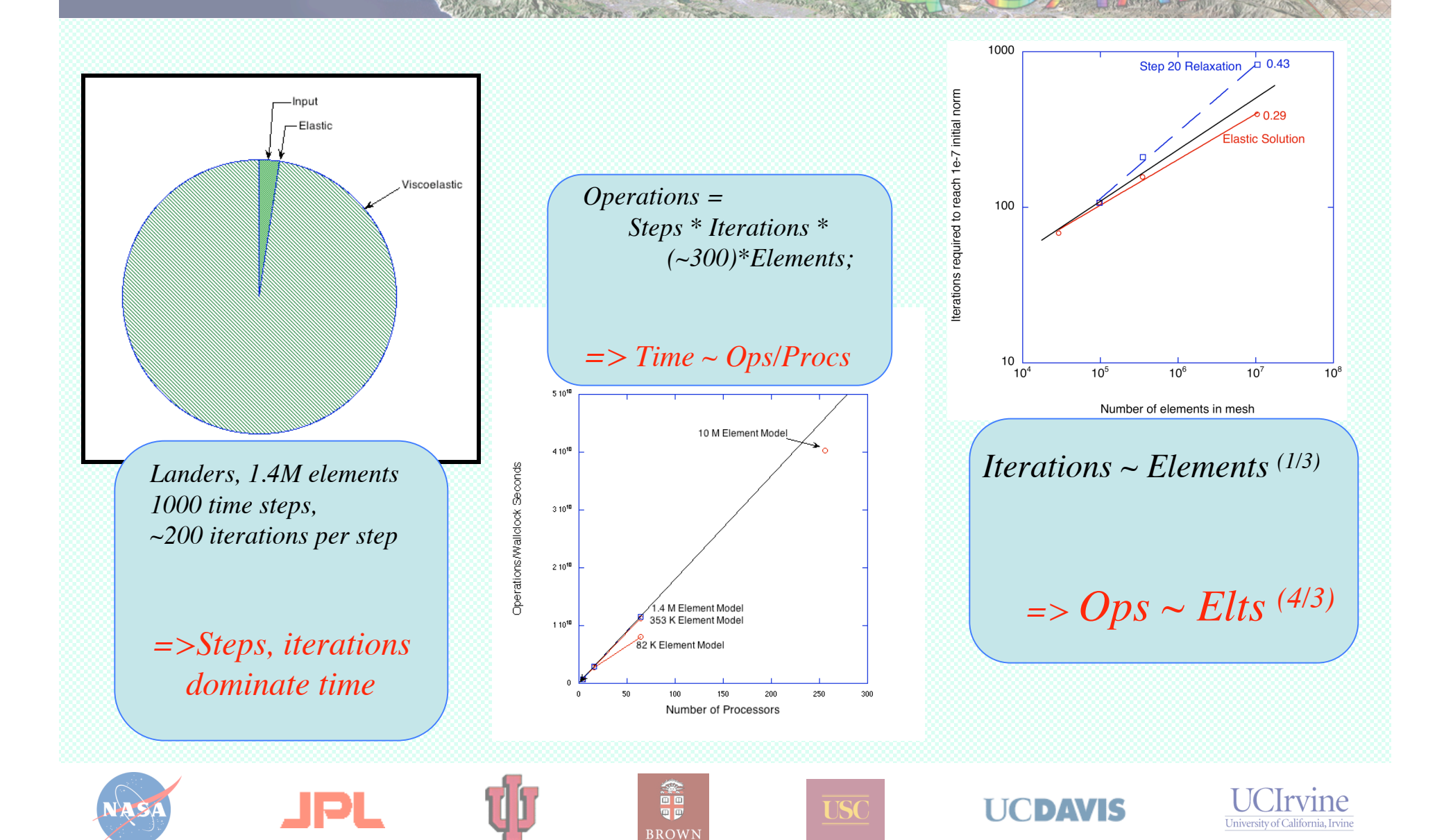

#### **How many elements?**

*Consider a L=500 (cube) domain, with a fault edge (finest feature l = 1km)*

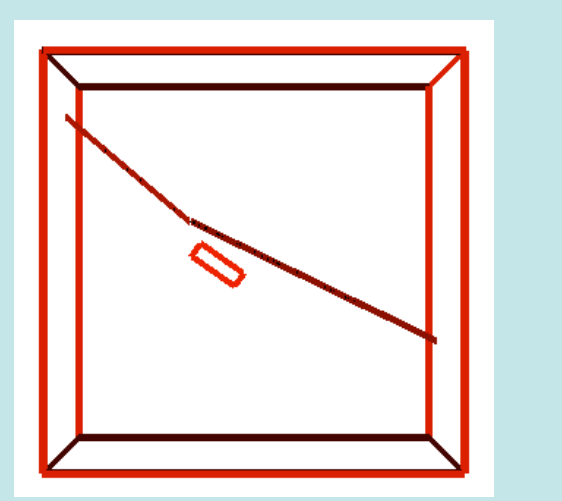

*(motivated by LA Basin simulation geometry, shown here)*

#### *Some possible approaches:*

- **Fine** density mesh everywhere: Elements =  $5(L/l)^3$  =  $725M$ .
- **Heuristic** *(roughly what we use today):* --elements grow by "*A*" with distance from line. Nearest edge, need  $\sim 20*(L/l)$ Next, (to *A* km) another  $\sim 20^*(L/(Al))$ to 2*A*, another  $\sim$  20<sup>\*</sup>(*L*/(2*Al*)) . . . **Geometric progression**, so (optimistically) Elements  $\sim 20(L/l)A/(A-1) \sim 30,000$  (for  $A=1.5$ ).
- Use **strain energy** from scratch solution to direct PAMR. Performance similar to heuristic, but *physics based*, *automatic*, *avoids errors*.

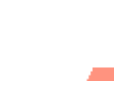

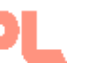

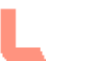

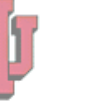

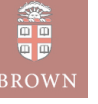

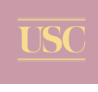

DAVIS

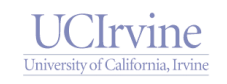

#### **Adaptive Meshing (in progress)**

#### *Initial surface mesh (center portion):*

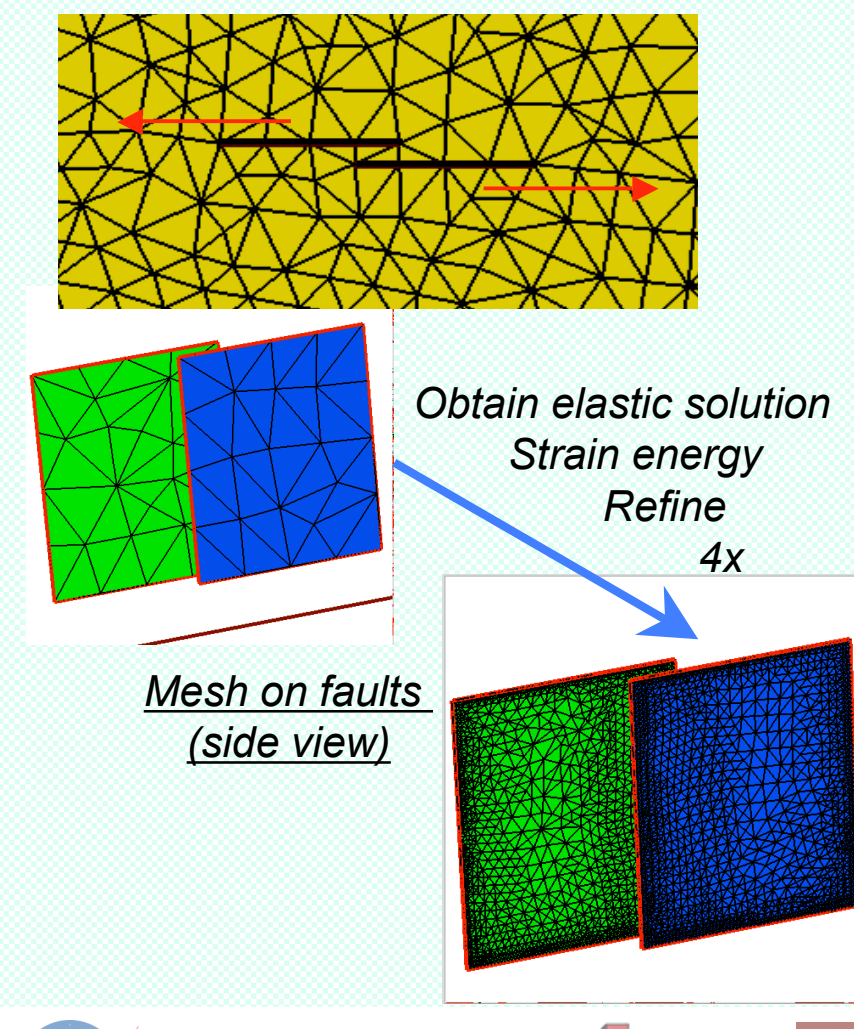

- Aim to use PYRAMID parallel library *(NASA ESTO CT Project)*
- Changes mesh after import to cluster
- Strain energy guides 3D refinement

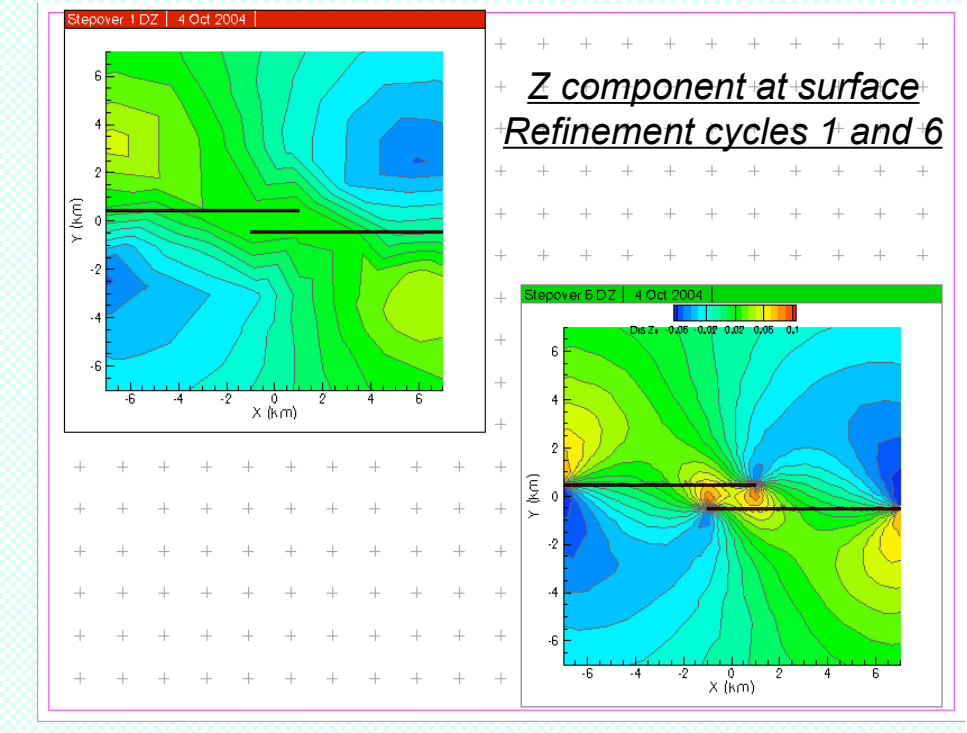

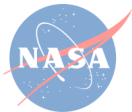

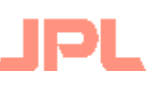

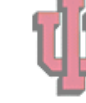

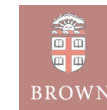

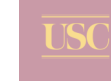

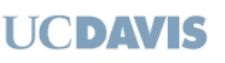

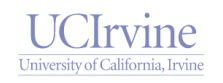

#### **Detailed Validation STARTING GeoFEST vs. Analytic Fault Stepover**

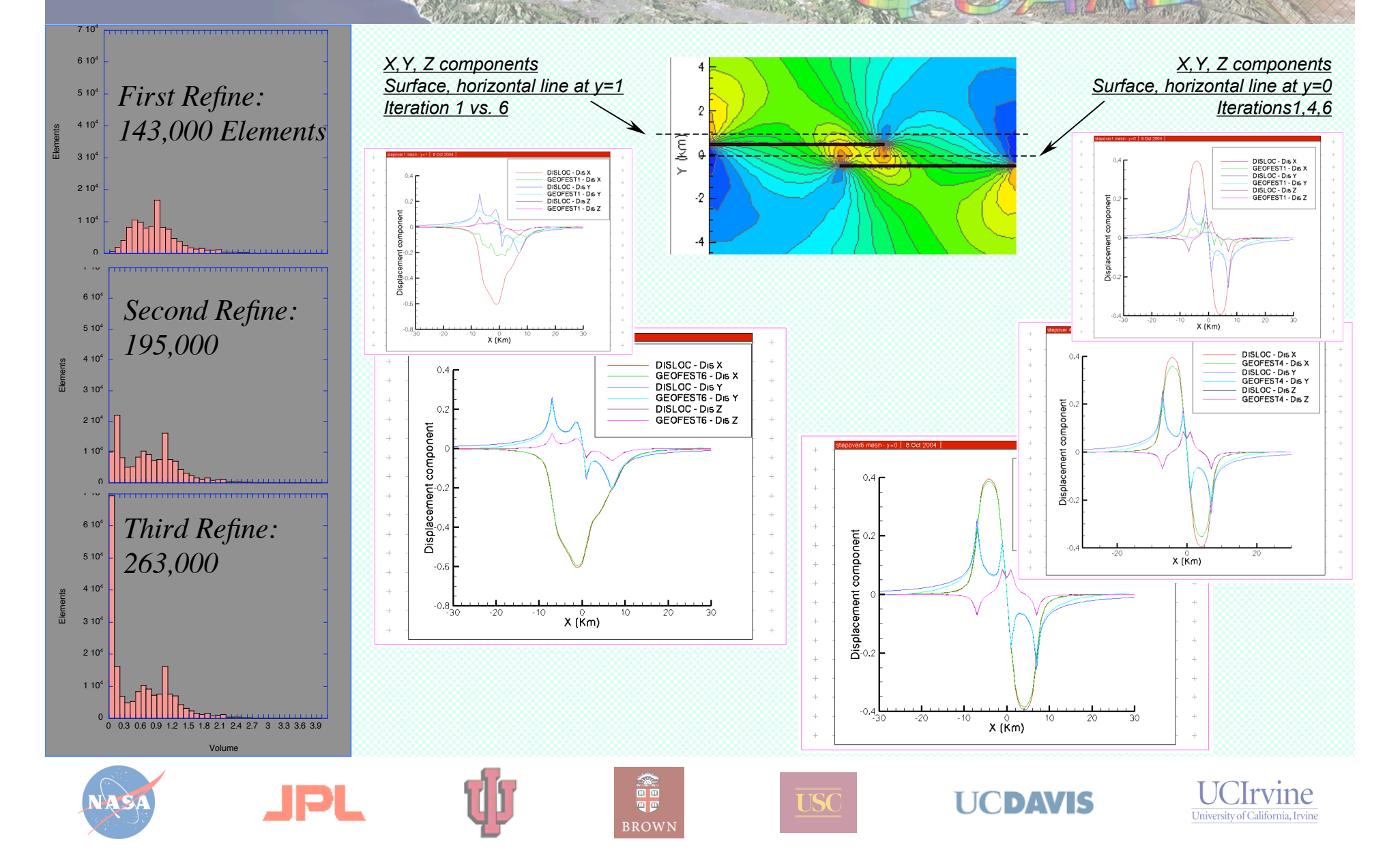

#### **GeoFEST Status**

## *Summary*

- Handles millions of elements in MPI code
- Heuristic mesher can vary density with high generality: High near fault edges, very low to extend to far boundaries
- PYRAMID integration works at first level (partition management) and generates quality refined meshes. Integration in progress.
- Strain Energy refinement converges to correct solution.
- Validation with known solutions indicates 1-2 iterations OK.
- Visit us at http://quakesim.jpl.nasa.gov

*Background: 10M Element Landers coseismic uplift coded as radar phase, 256 Processors of SGI "Cosmos" system at JPL*

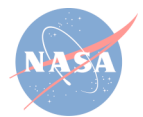

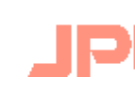

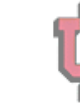

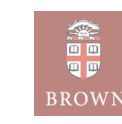

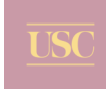

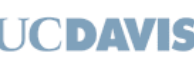

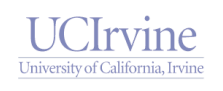

- What is GeoFEST?
	- Geophysical Finite Element Simulation Tool
	- GeoFEST solves solid mechanics forward models with these characteristics:
		- 2-D or 3-D irregular domains
		- 1-D, 2-D or 3-D displacement fields
		- Static elastic or time-evolving viscoelastic problems
		- Driven by faults, boundary conditions or distributed loads
	- GeoFEST runs in a variety of computing environments:
		- UNIX workstations (including LINUX, Mac OS X, etc.)
		- Web portal environment
		- Parallel cluster/supercomputer environment

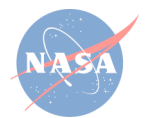

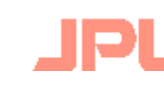

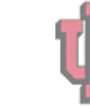

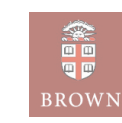

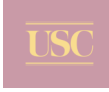

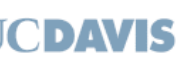

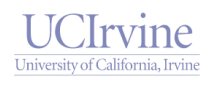

- GeoFEST Documentation and Learning Materials
	- GeoFEST User's Guide
	- GeoFEST Introductory web page

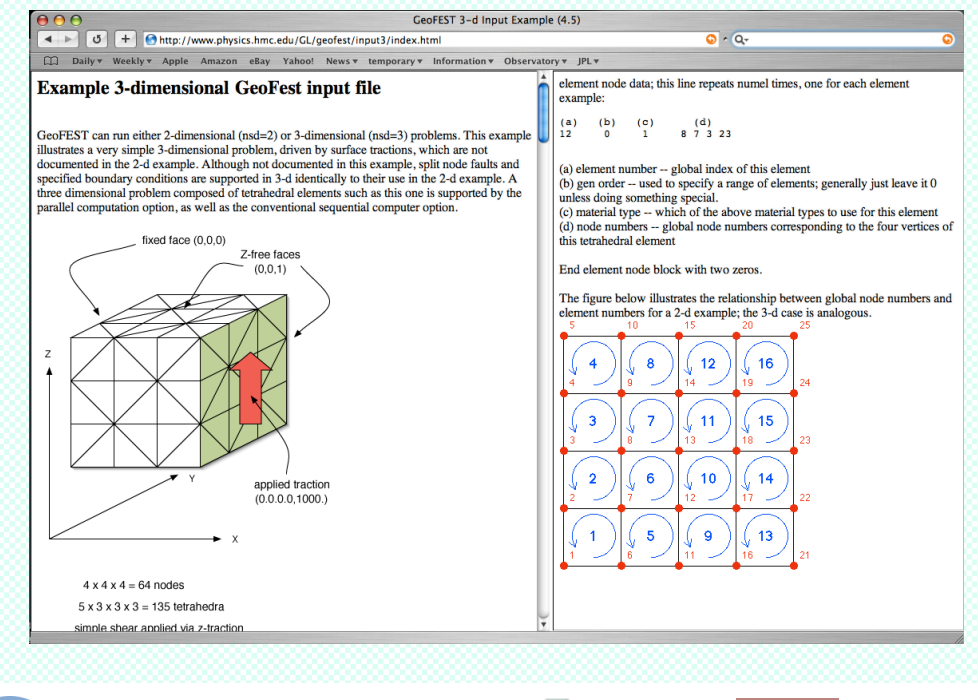

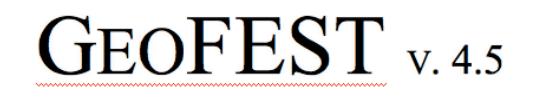

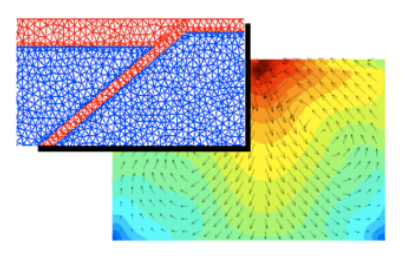

#### **GEOPHYSICAL FINITE ELEMENT SIMULATION TOOL**

**User's Guide** 

rex 5: 04/01/04

Andrea Donnellan (Andrea.Donnellan@jpl.nasa.gov) Greg Lyzenga (Gregory.A.Lyzenga@jpl.nasa.gov) Jay Parker (Jay.W.Parker@jpl.nasa.gov) Charles Norton (Charles.Norton@jpl.nasa.gov) Maggi Glasscoe (Maggi Glasscoe@jpl.nasa.gov) Teresa Baker (Teresa.S.Baker@jpl.nasa.gov)

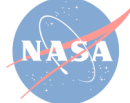

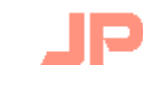

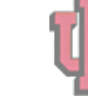

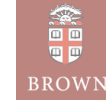

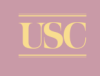

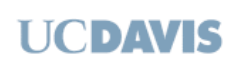

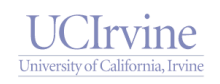

- Steps for running GeoFEST:
	- Create grid geometry
	- Enter boundary conditions, faults
	- Enter material properties, time stepping
	- Run problem
	- Plot, visualize results

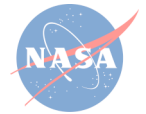

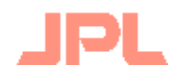

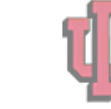

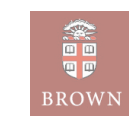

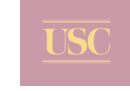

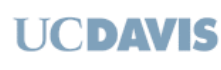

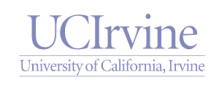

- Using the web portal environment to create and run a typical 3-dimensional model
	- Use web portal to draft domain layers and boundaries
	- Using portal, add fault(s) to domain
	- Generate grid points and elements with desired refinement
	- Provide supplemental information on boundary conditions, material properties, time stepping, etc.
	- Submit run to GeoFEST for execution
	- Examine and visualize results

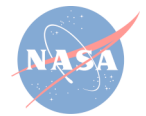

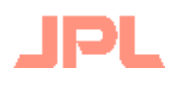

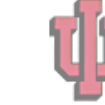

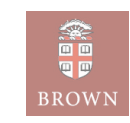

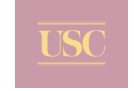

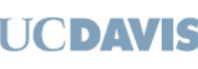

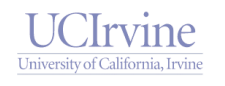

#### • Select the GeoFEST code in portal

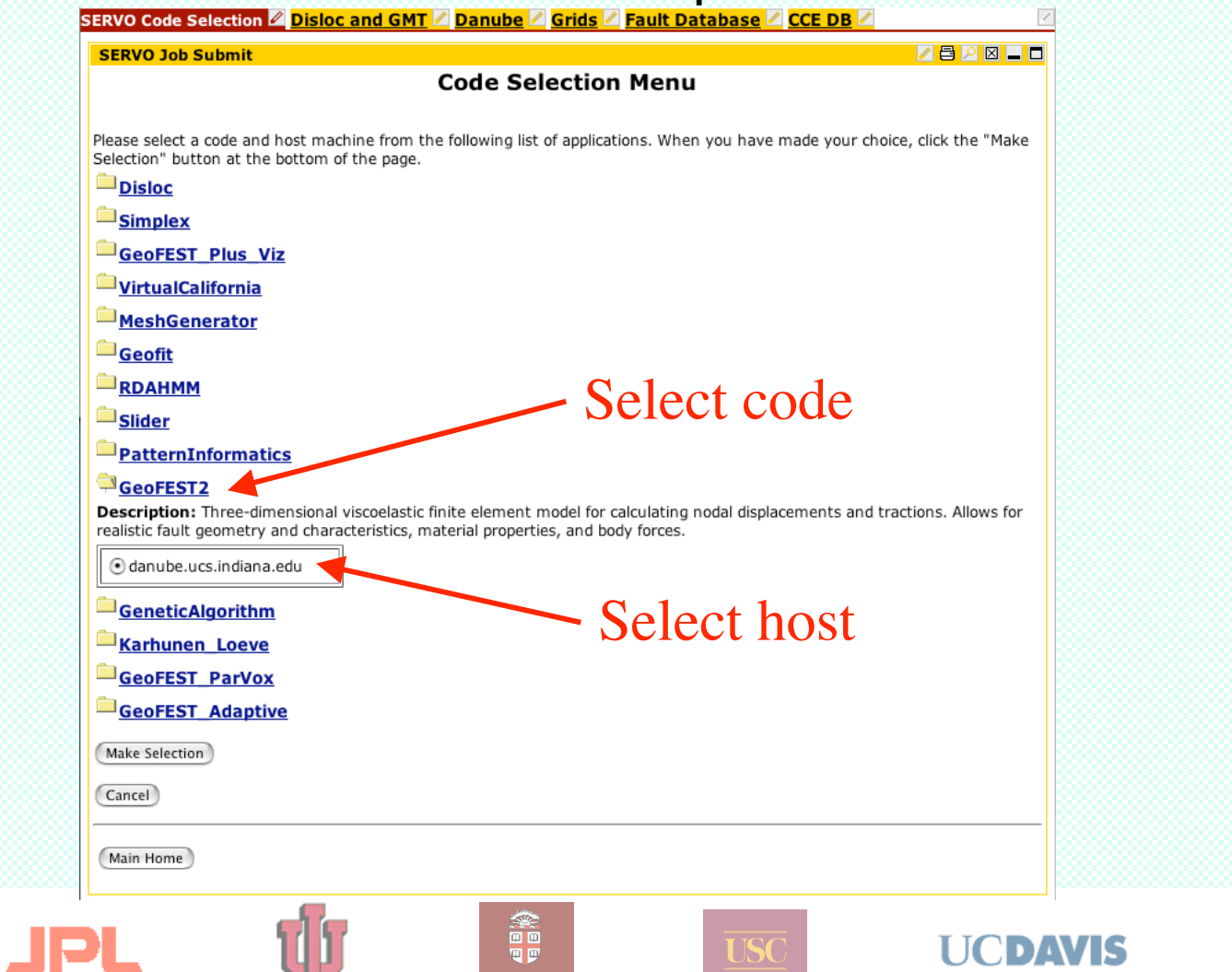

**BROWN** 

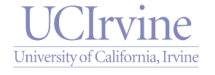

### • Create the desired geometry

Creat layer

Creat faults

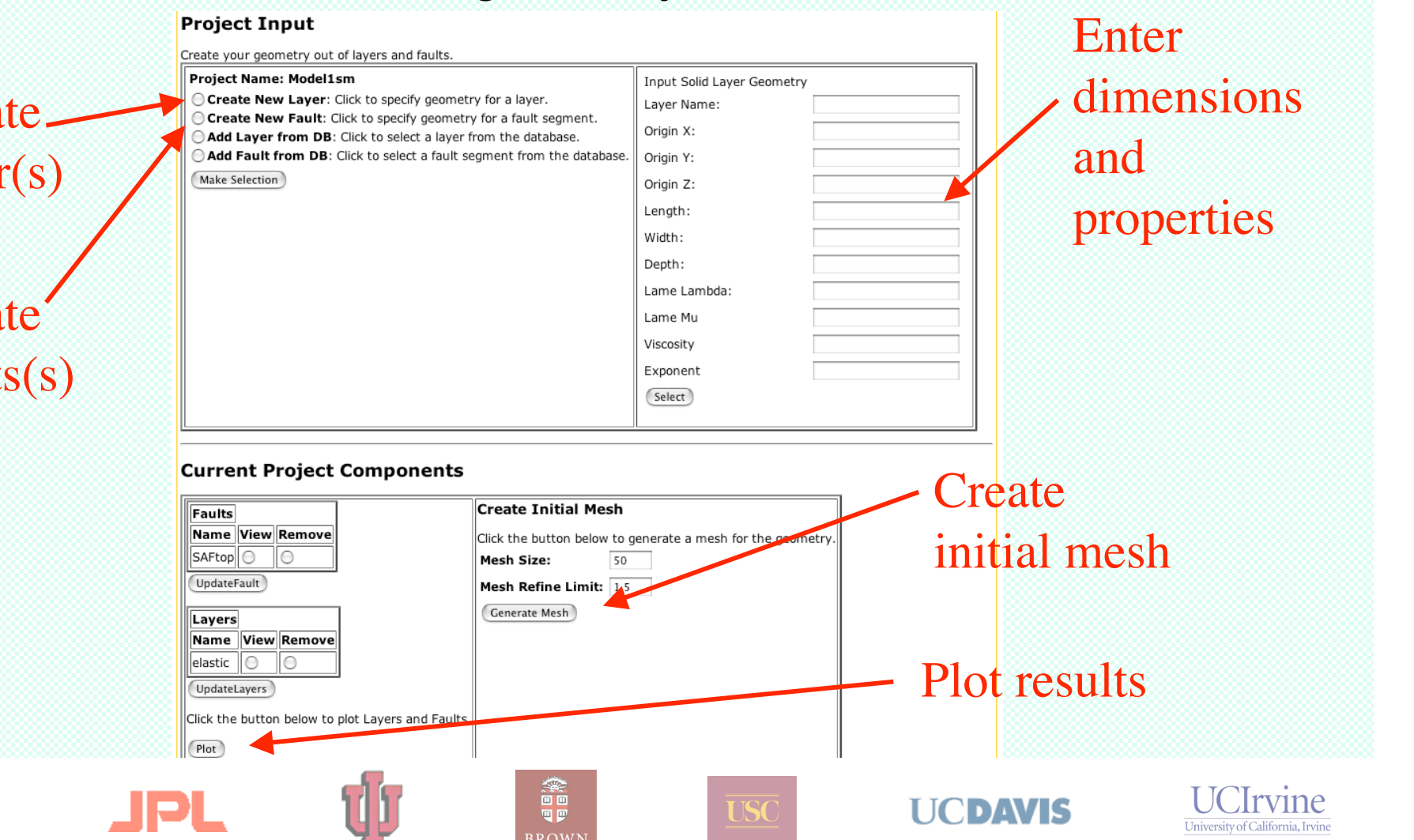

### • Check the generated geometry

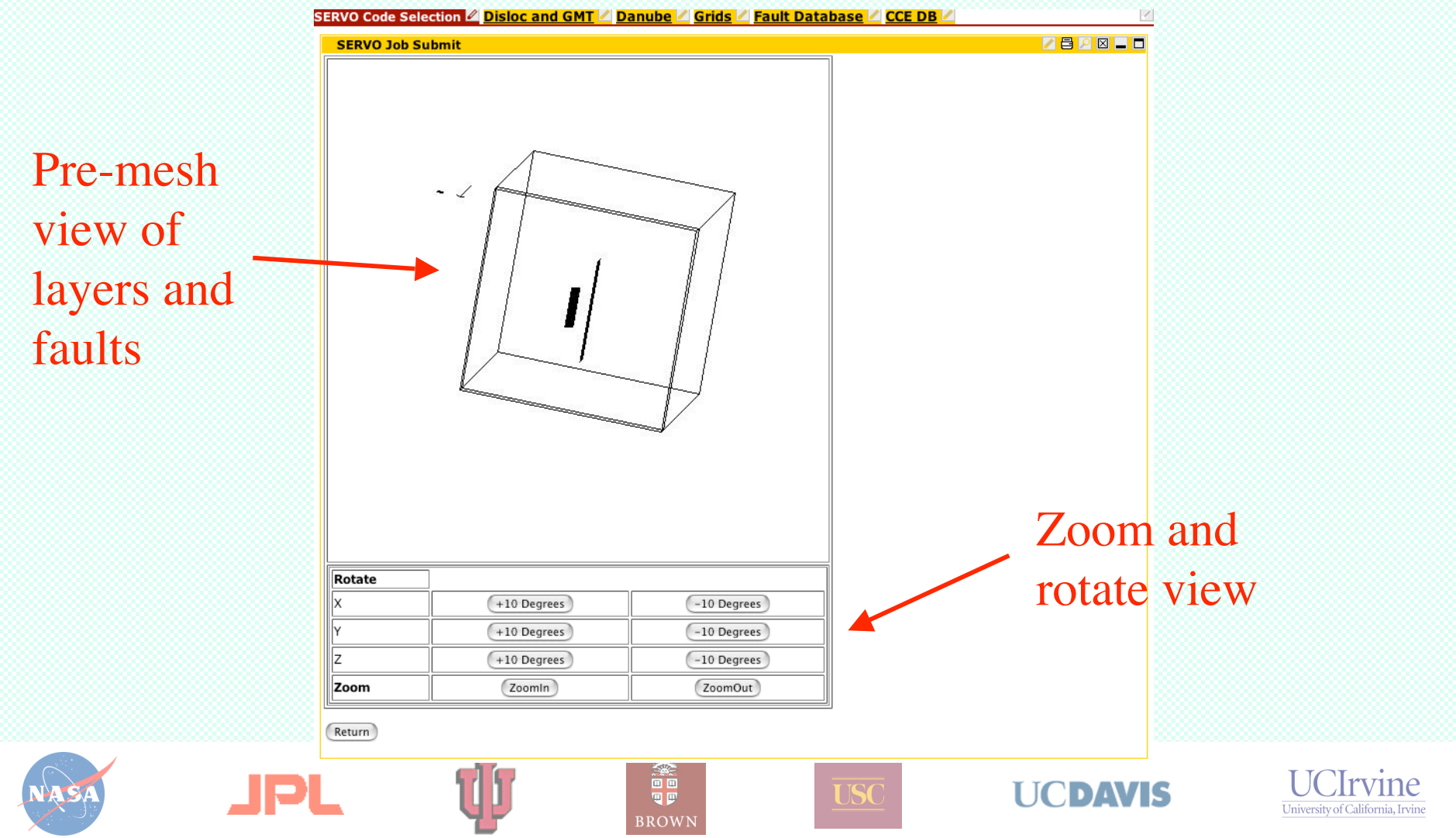

• After performing initial meshing of domain

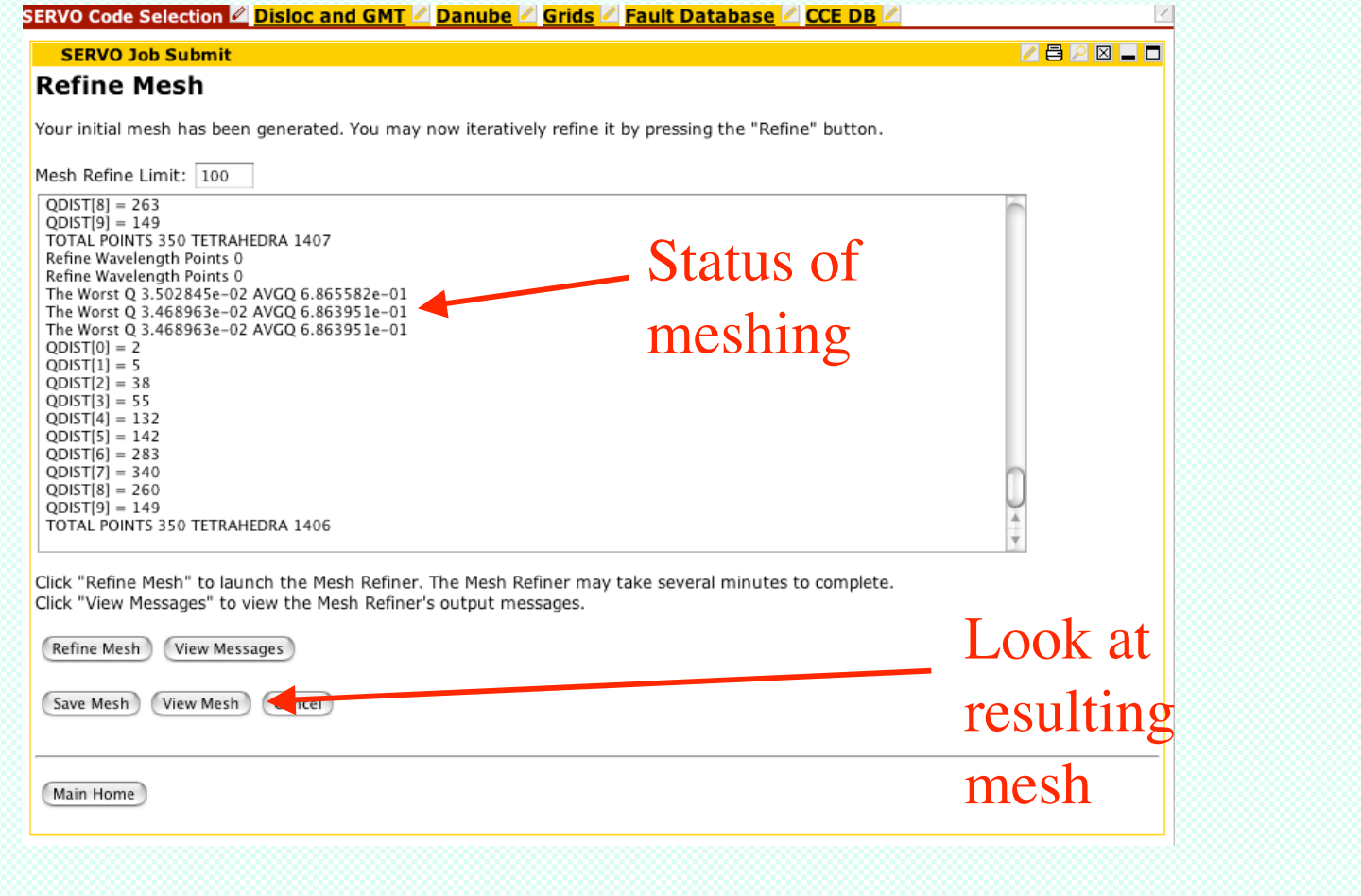

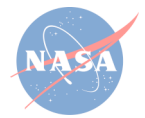

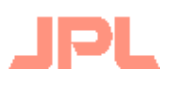

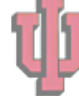

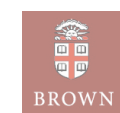

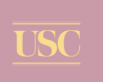

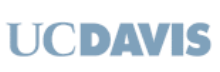

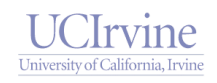

#### • Viewing initial meshing of domain

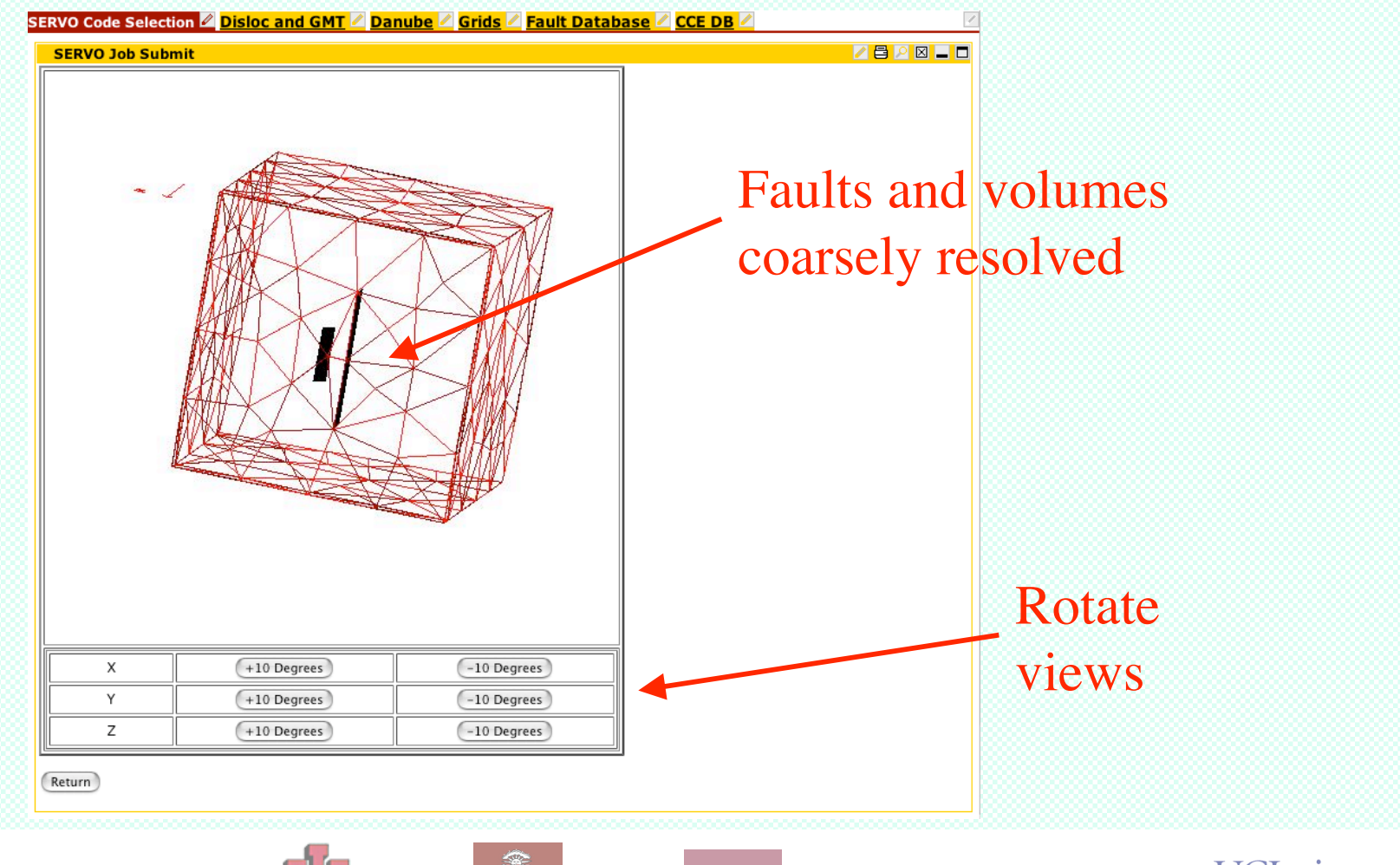

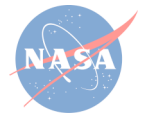

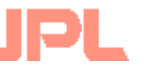

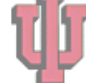

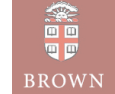

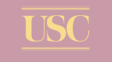

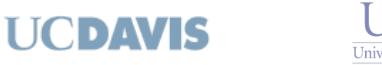

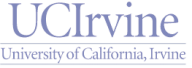

• Requesting refined meshing of domain

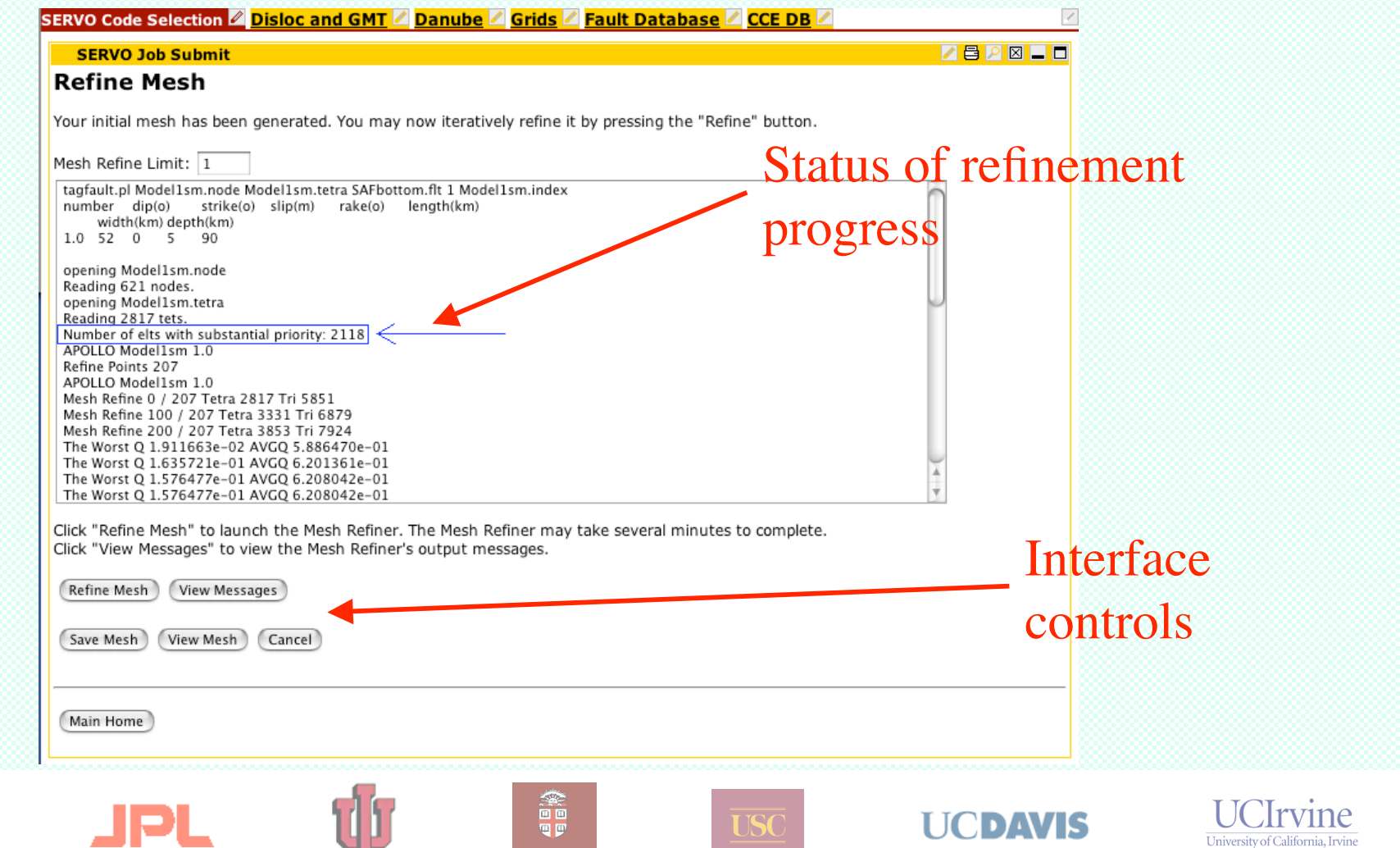

**BROWN** 

University of California, Irvine

• Viewing refined meshing of domain

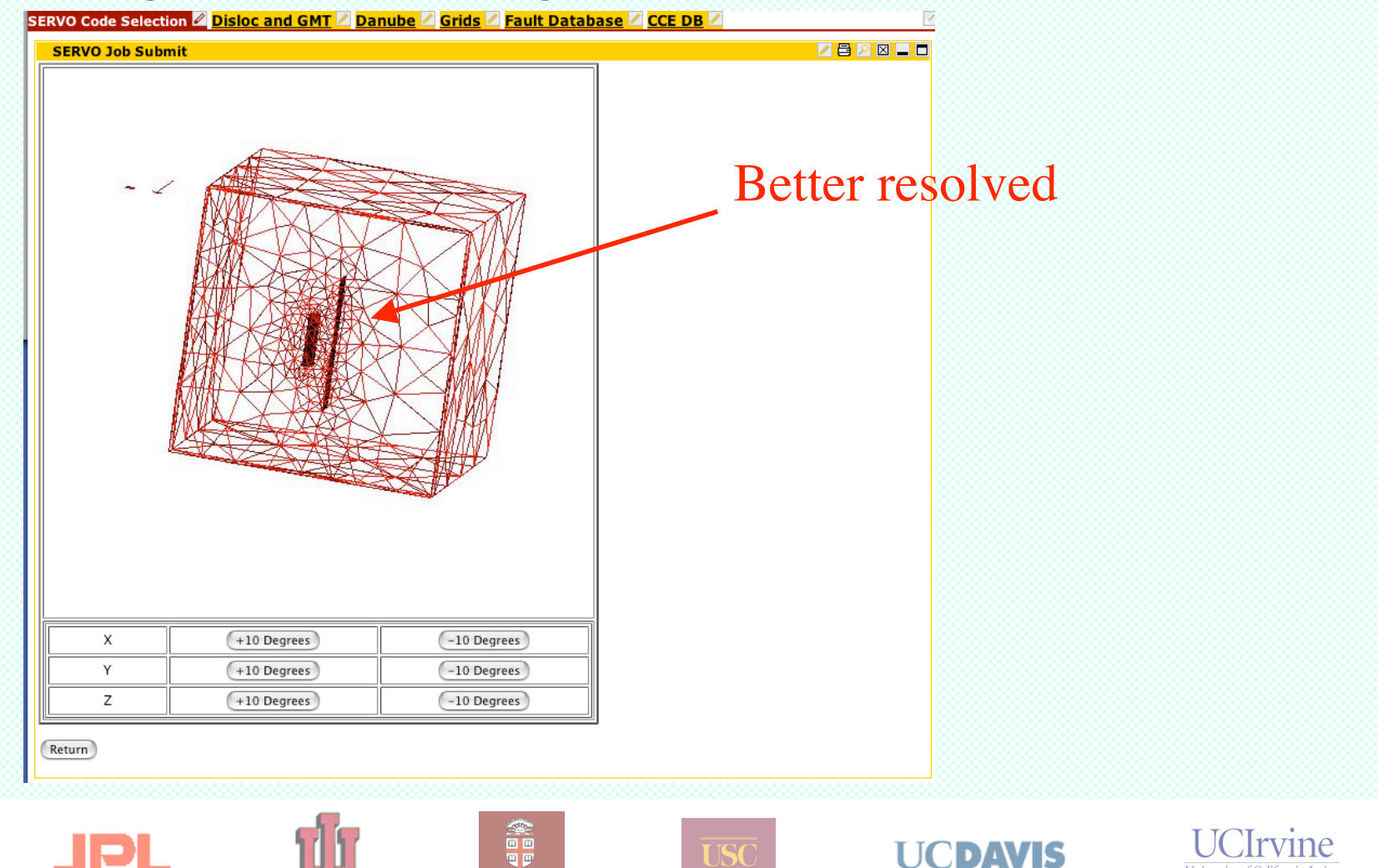

University of California, Irvine

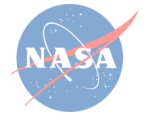

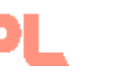

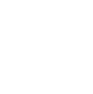

**BROWN** 

## • Running prepared GeoFEST model

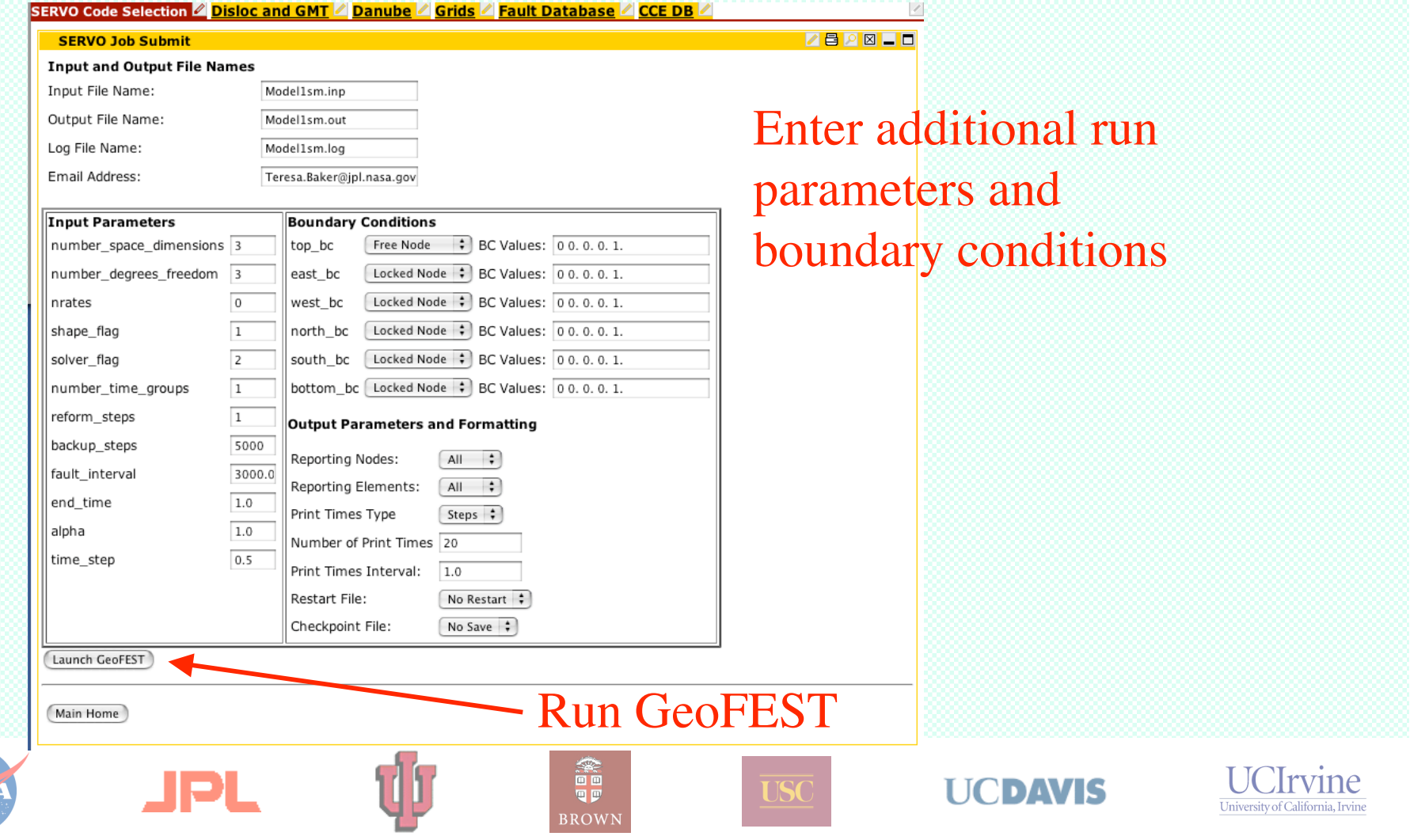

• Monitoring status of GeoFEST job execution

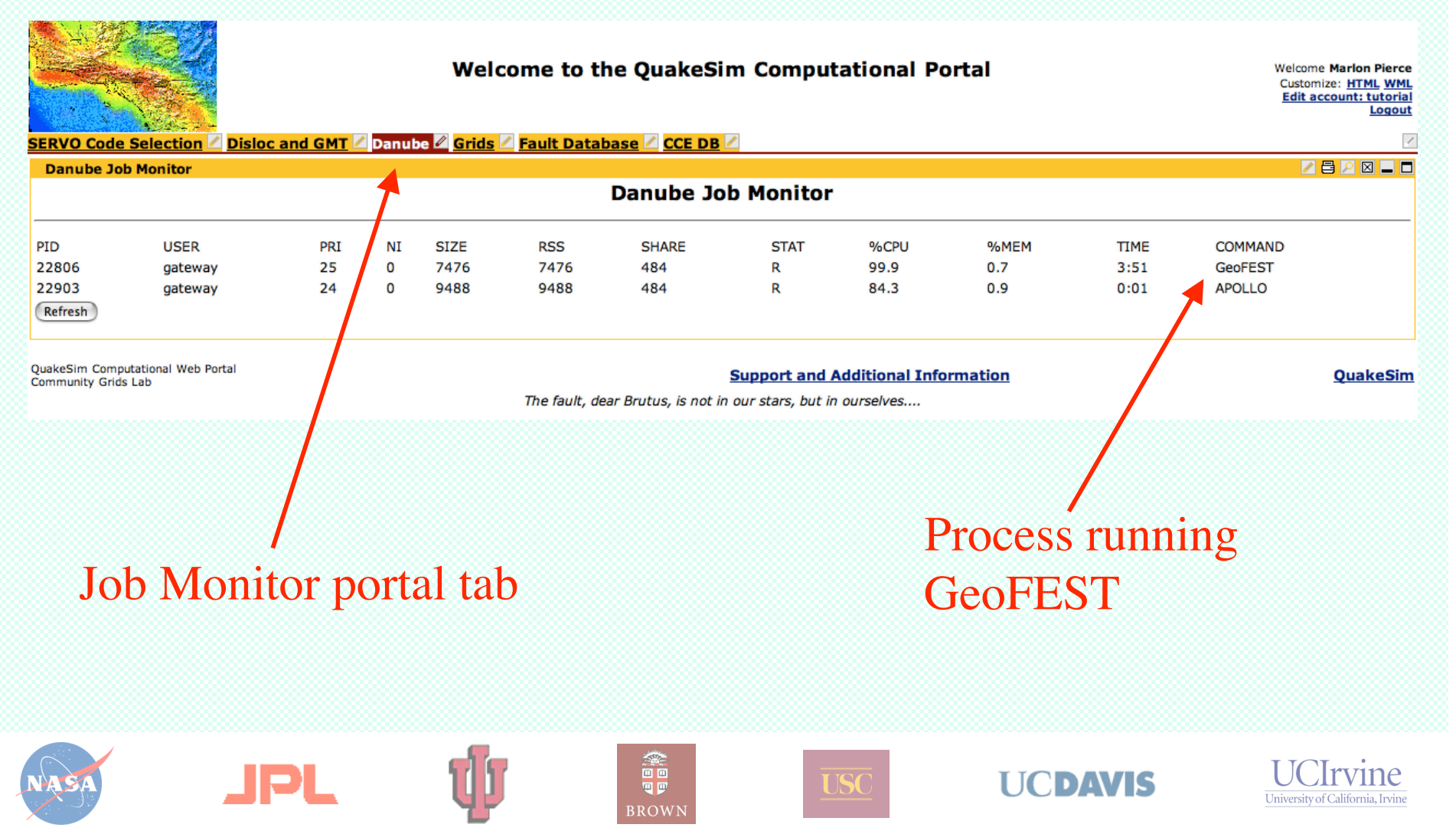

- Accessing completed GeoFEST results files
- (Follow "Archived Data" link)

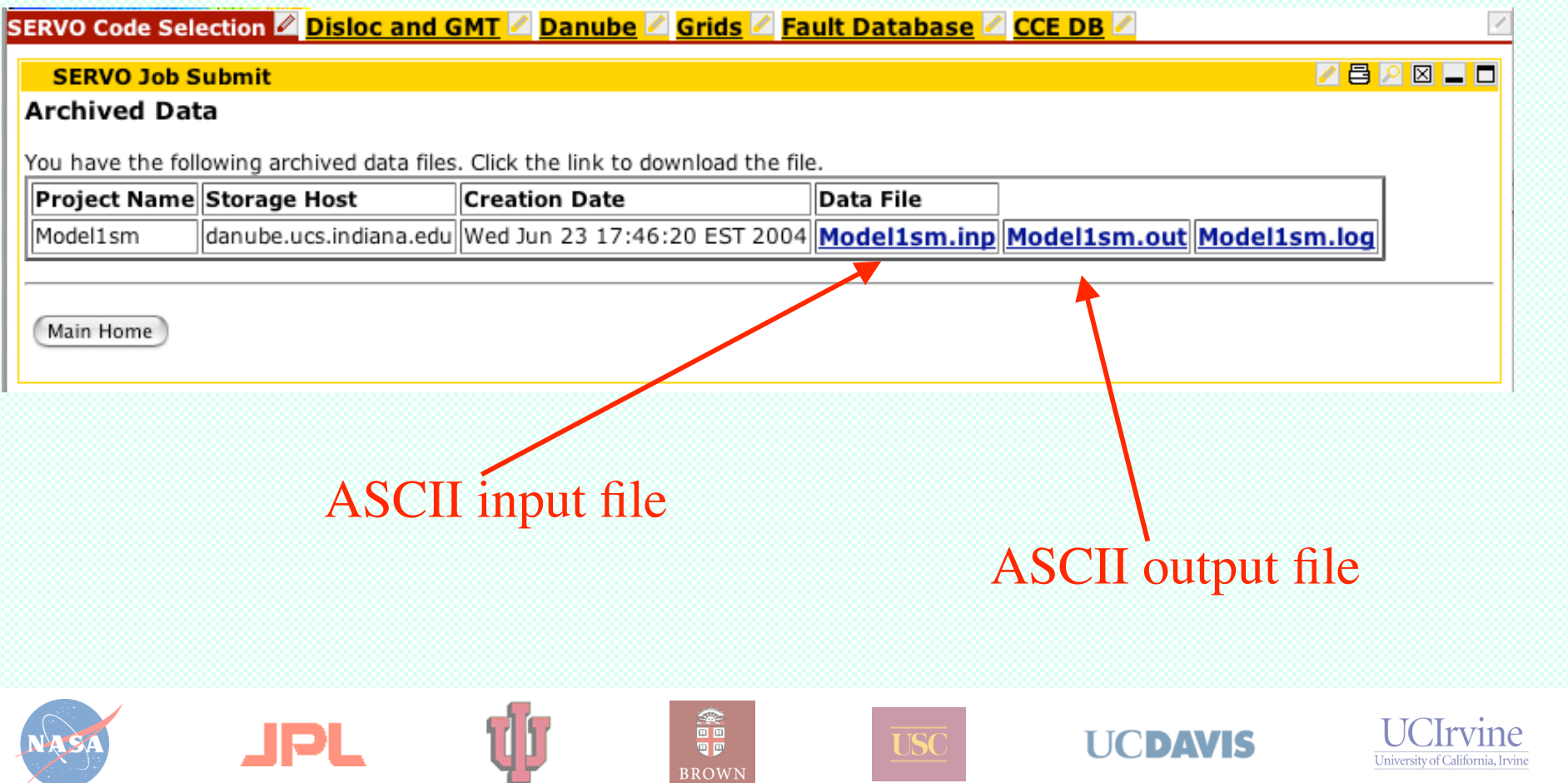

• Plotting, visualization of results via web portal

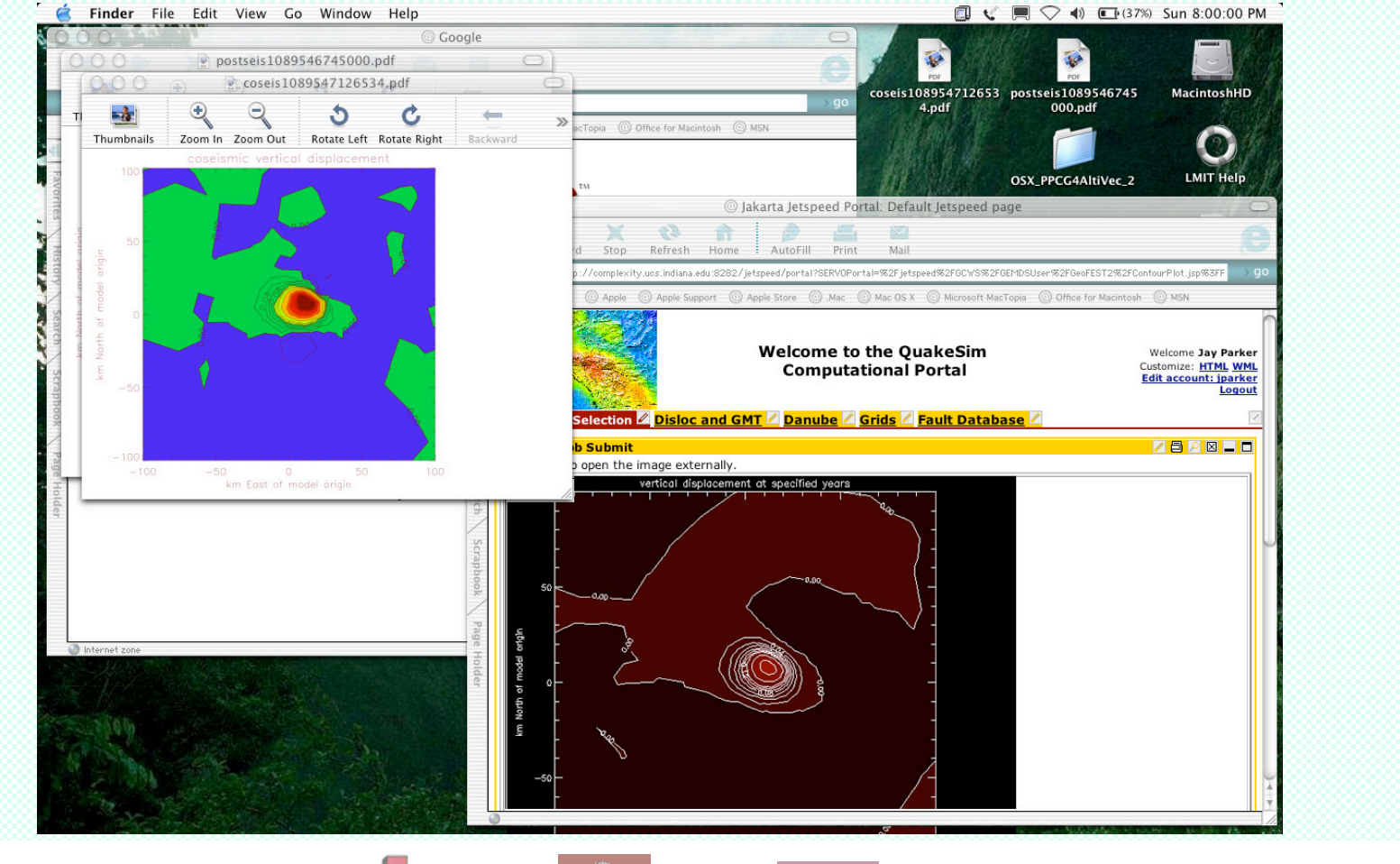

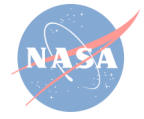

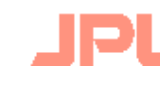

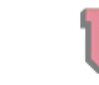

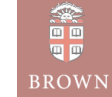

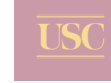

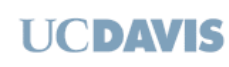

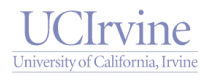

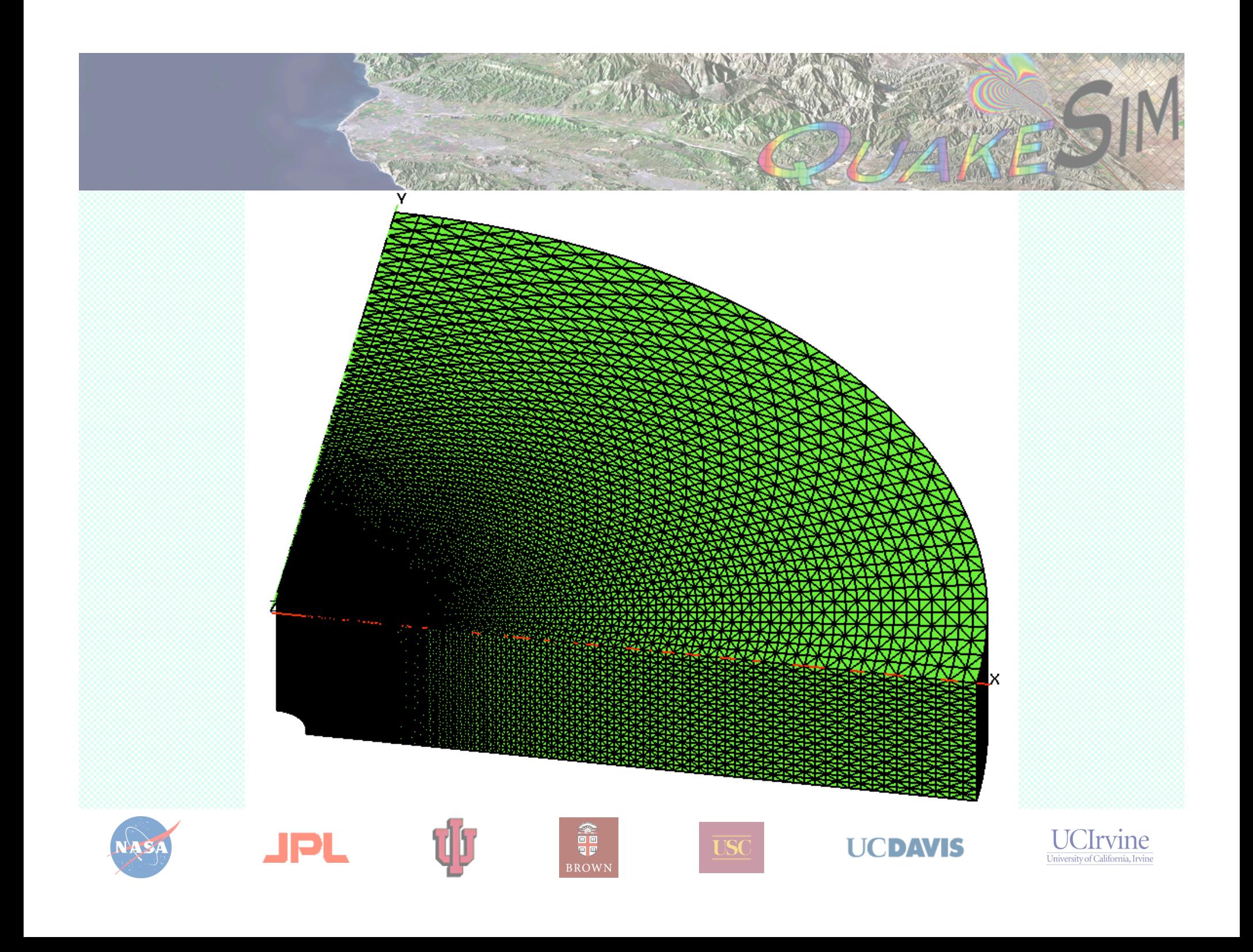

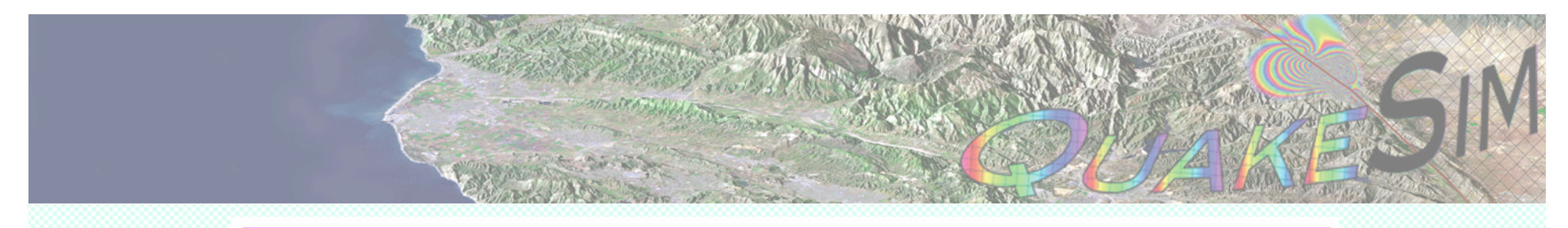

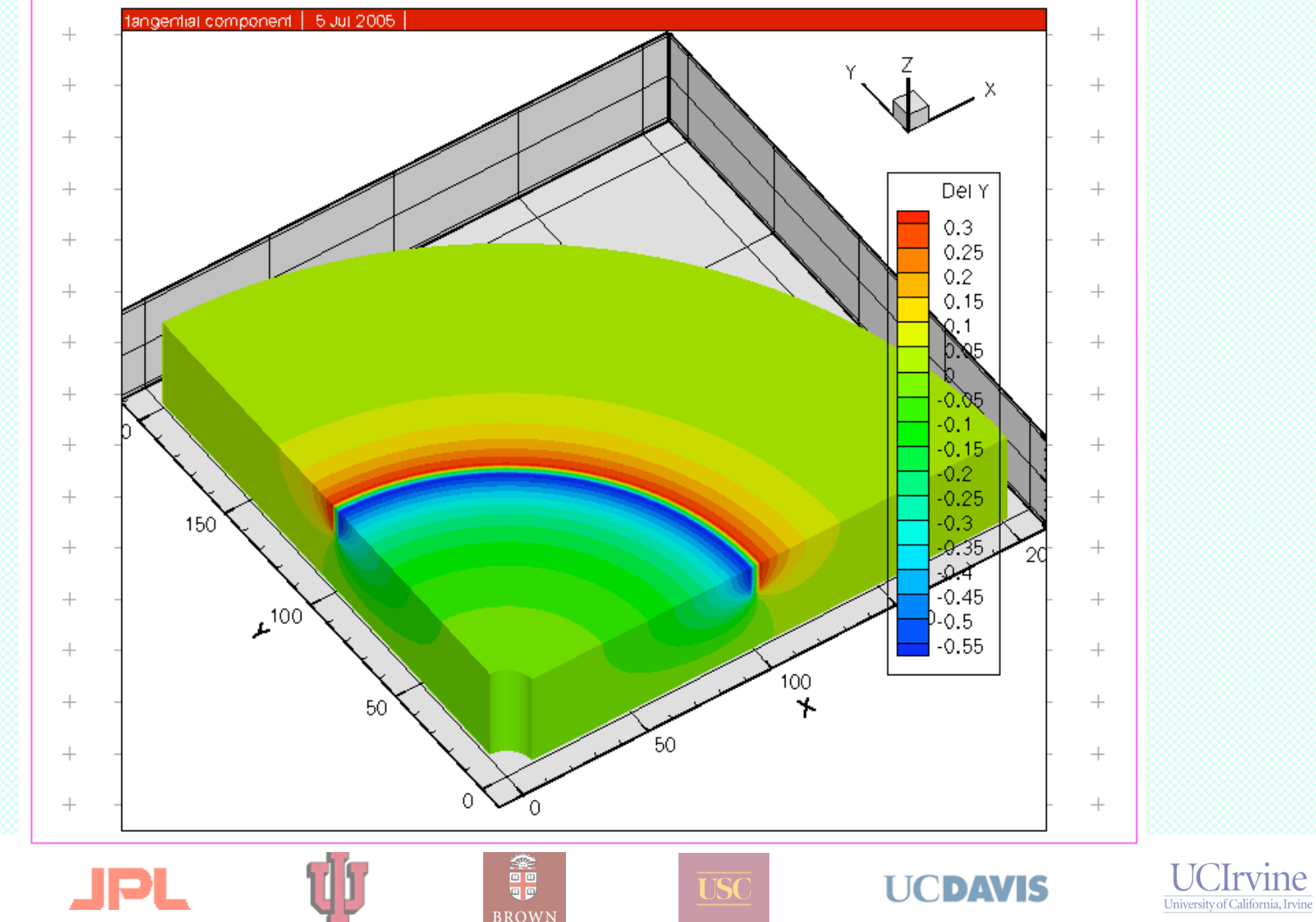

**BROWN** 

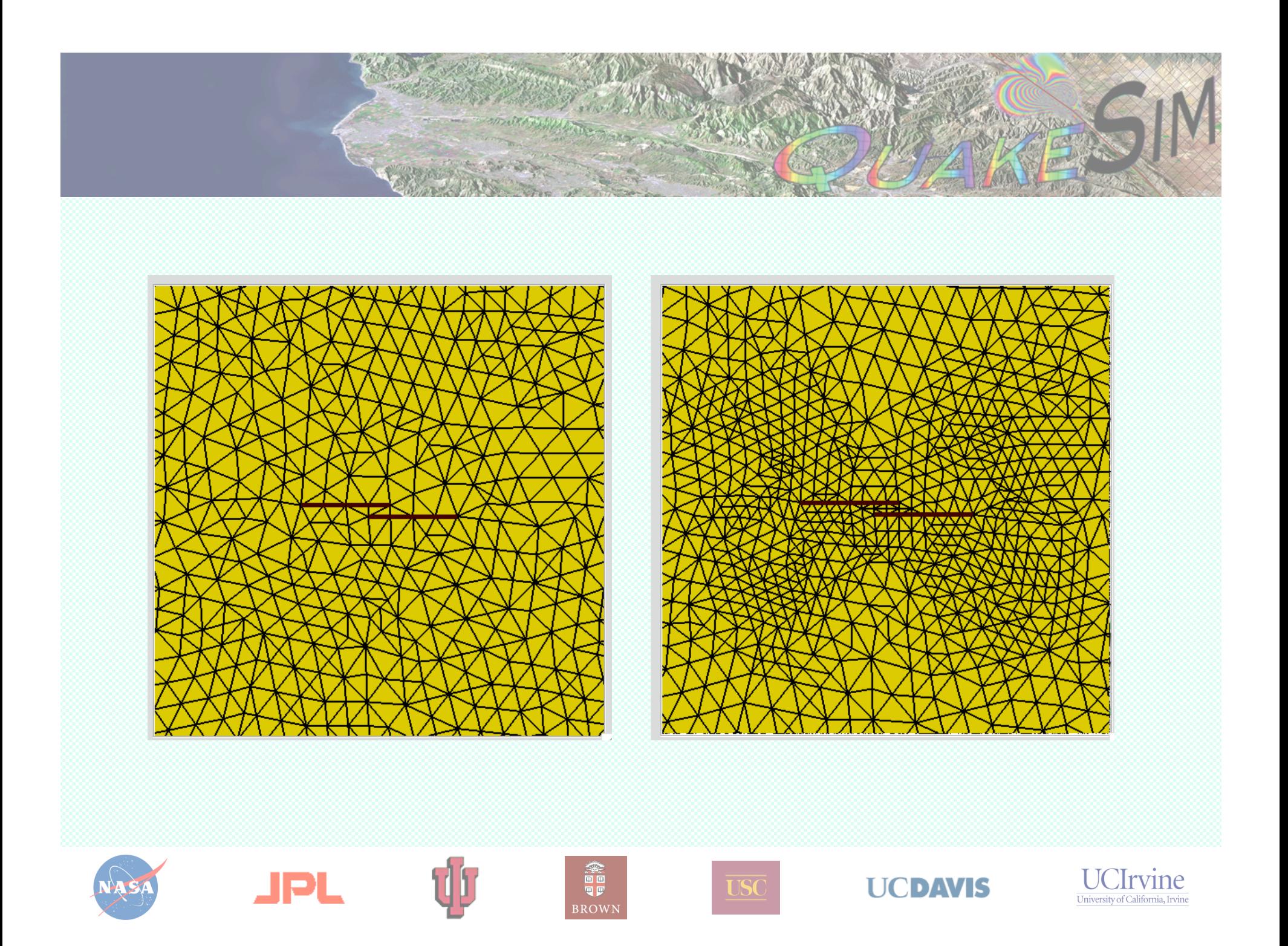

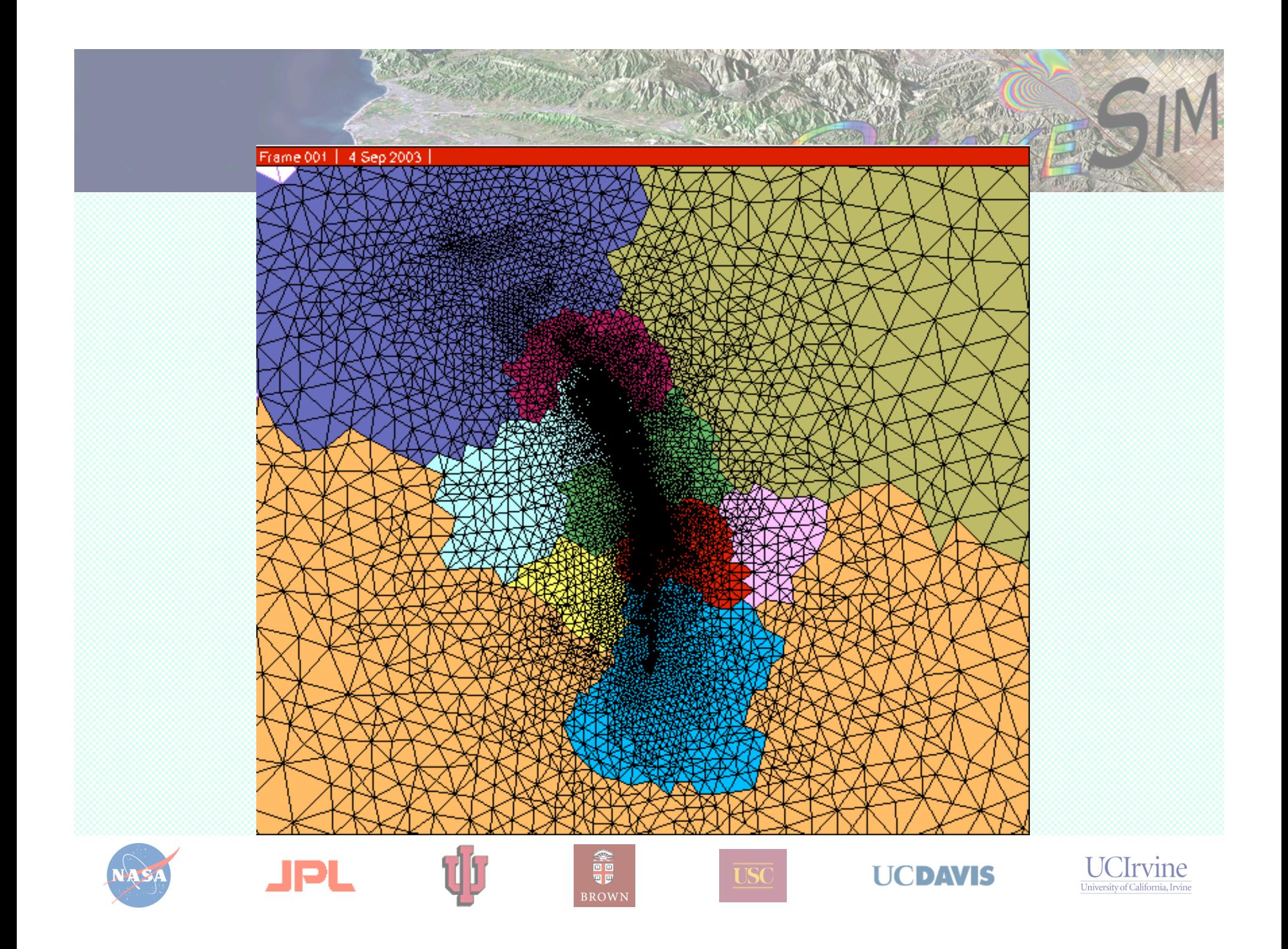

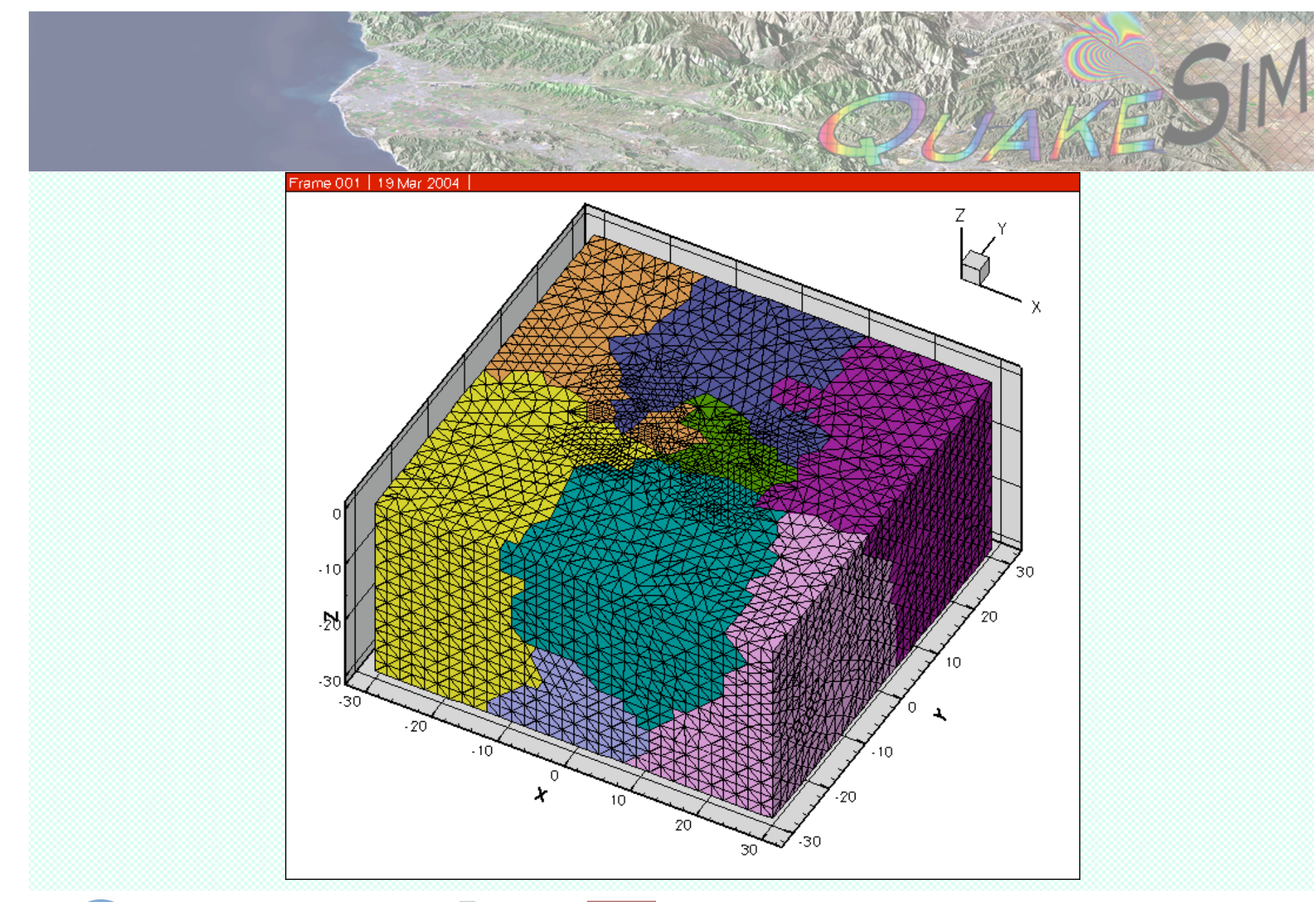

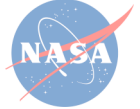

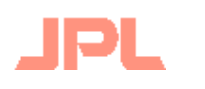

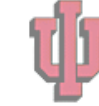

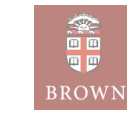

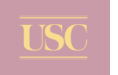

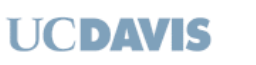

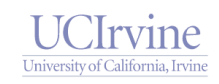

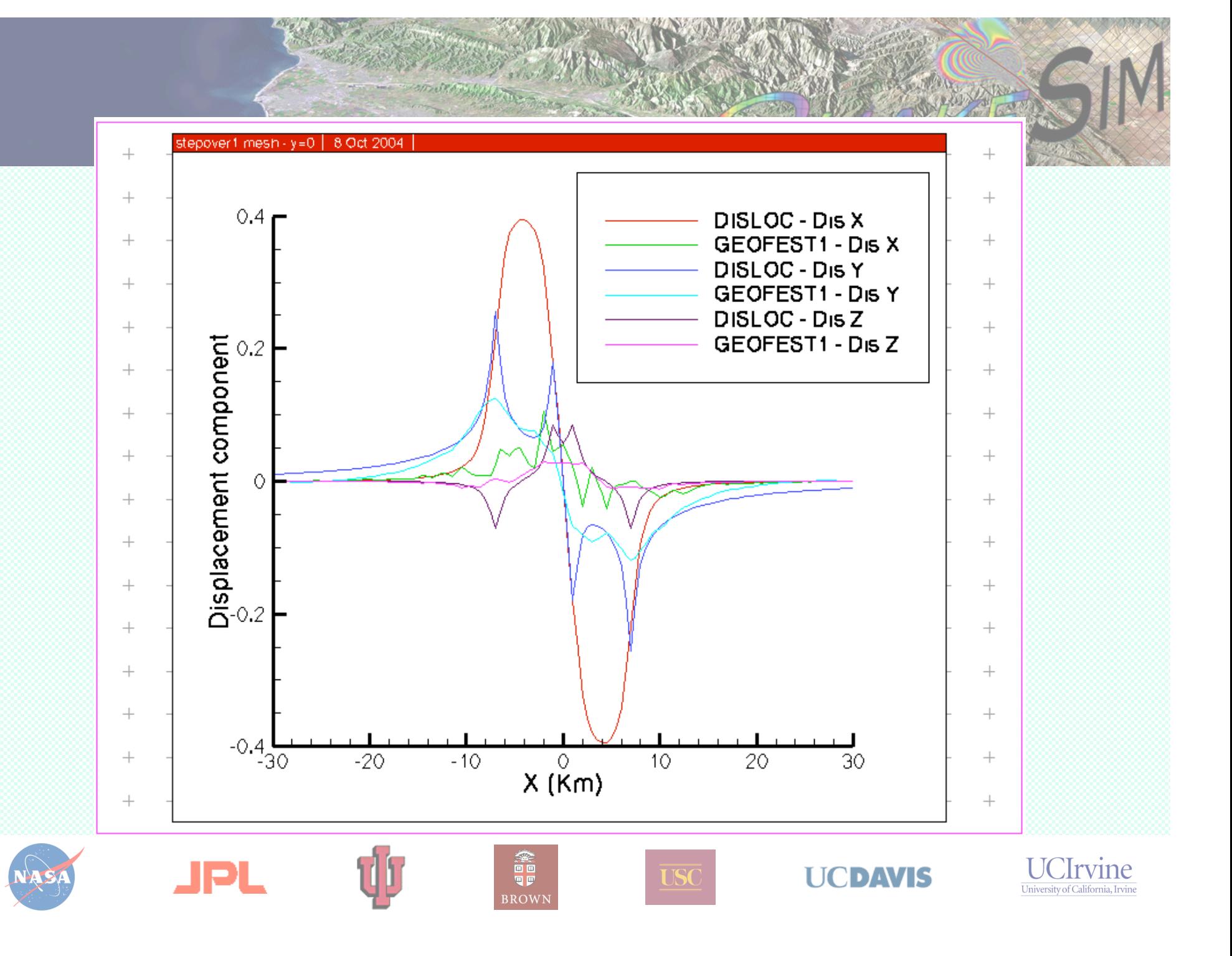

![](_page_38_Figure_0.jpeg)

![](_page_39_Figure_0.jpeg)

![](_page_40_Figure_0.jpeg)

![](_page_40_Picture_1.jpeg)

![](_page_41_Figure_0.jpeg)

# **Questions?**

![](_page_42_Picture_1.jpeg)

**Greg Lyzenga (Gregory.A.Lyzenga@jpl.nasa.gov) Jay Parker (Jay.W.Parker@jpl.nasa.gov) Marlon Pierce (mpierce@cs.indiana.edu)**

Supported by the Computational Technologies Program of NASA's Earth Science Technology Office

![](_page_42_Picture_4.jpeg)

![](_page_42_Picture_5.jpeg)

![](_page_42_Picture_6.jpeg)

![](_page_42_Picture_7.jpeg)

**UCDAVIS** 

![](_page_42_Picture_9.jpeg)